# **PARTE 4c**

# **LIVELLO IP (La "dorsale" di Internet)**

Reti di calcolatori e Lab 2018-19 1

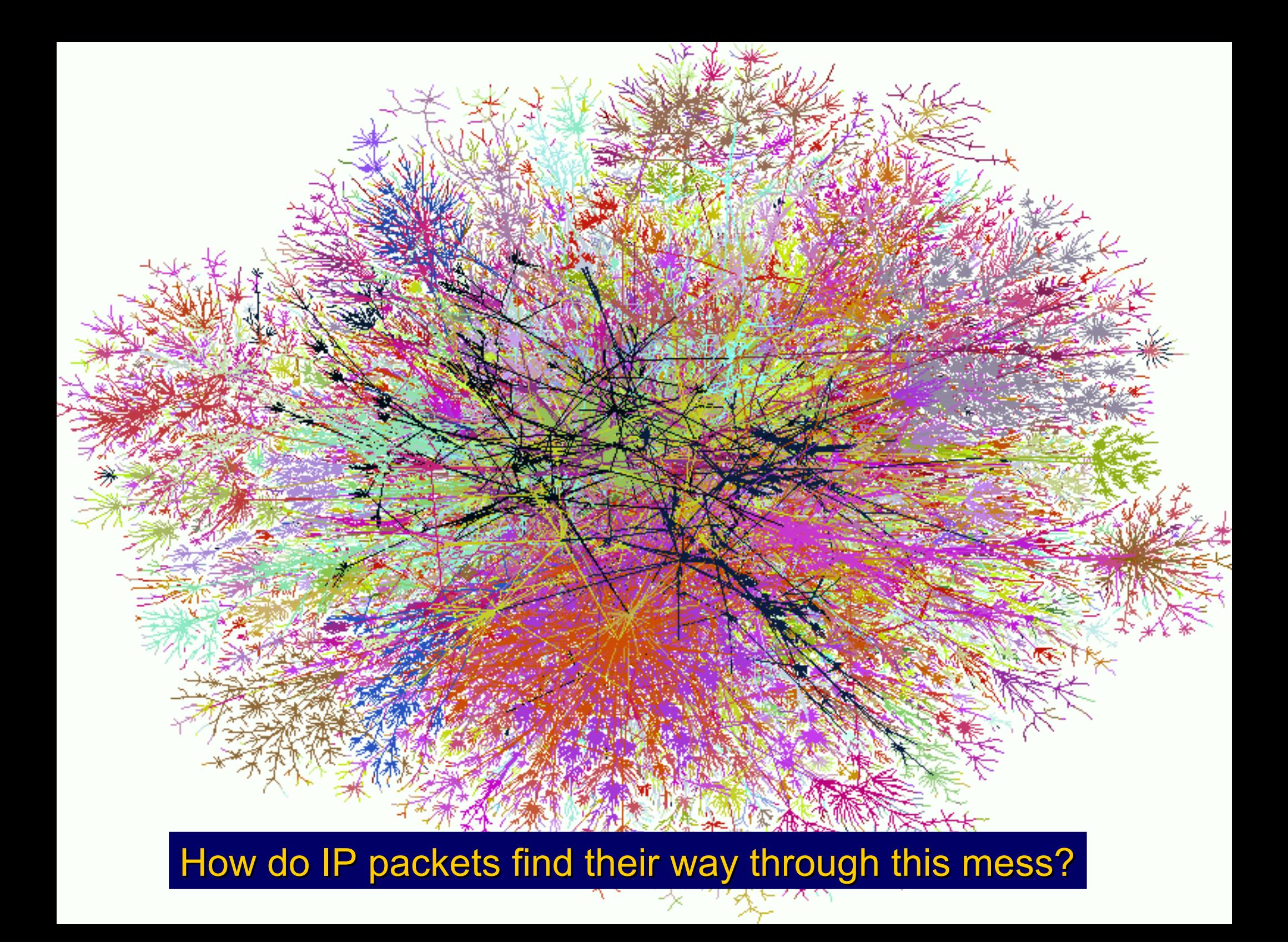

#### **Ricordare i servizi principali del livello IP**

- **Indirizzamento univoco degli host**
- **Unità di trasferimento dati**
- **Architettura di Internet**

#### ● **Funzione di routing:**

- sceglie il percorso nella rete attraverso il quale consegnare i pacchetti
	- consegna i pacchetti da un host a un altro, ma in modo best effort, privo di conessione, e quindi non garantito

### **Distinguere i due casi fondamentali**

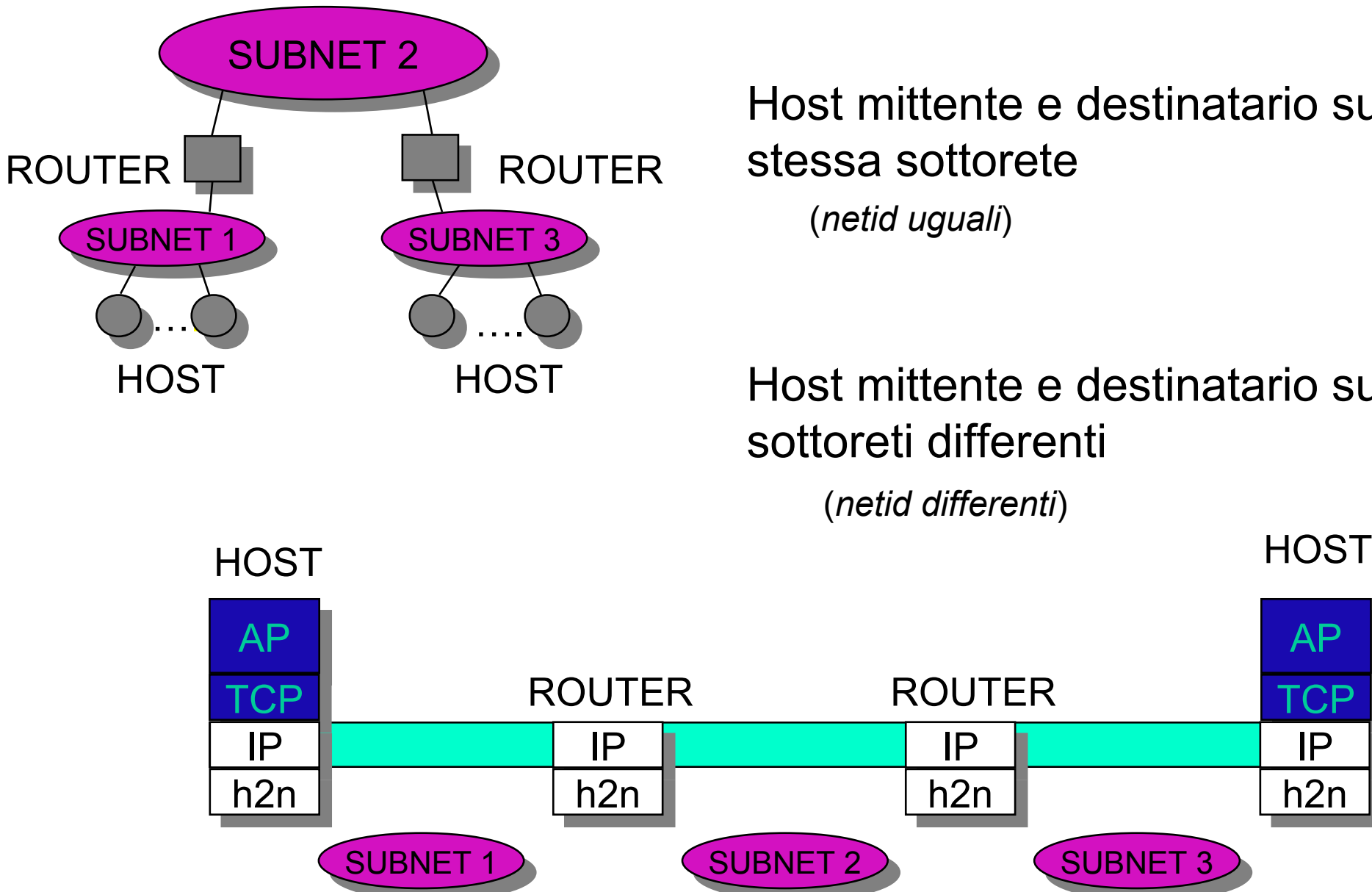

Host mittente e destinatario sulla stessa sottorete

Host mittente e destinatario su sottoreti differenti

(*netid differenti*)

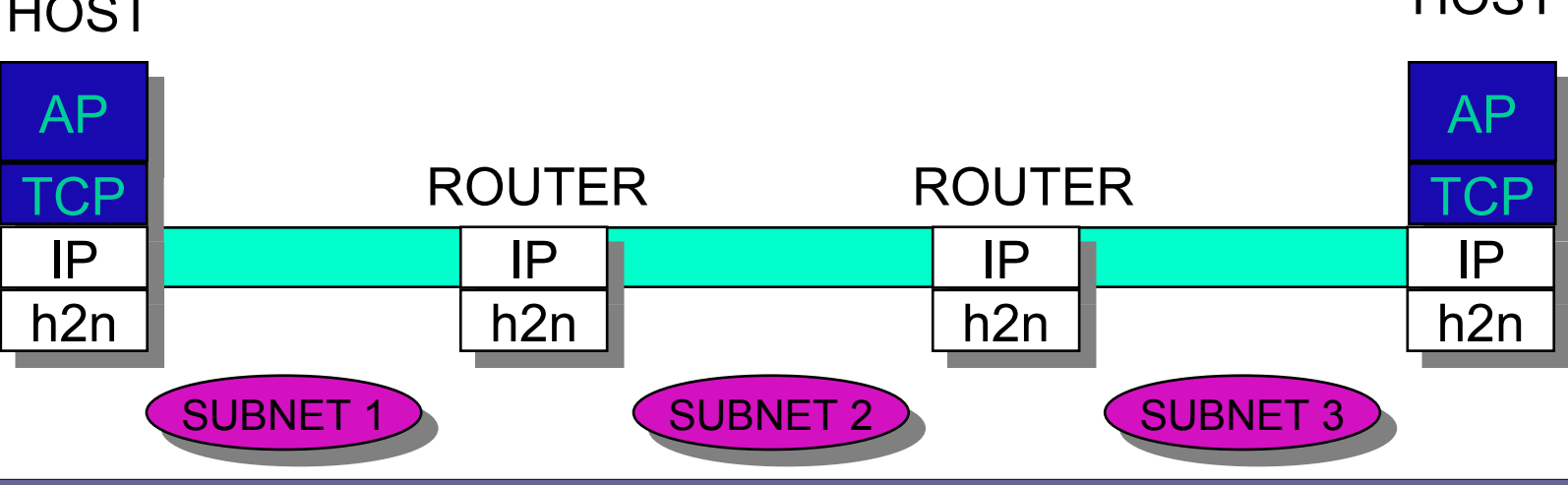

Reti di calcolatori e Lab 2018-19 4

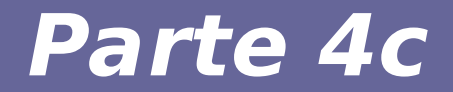

# **Modulo 8: Routing e router**

Reti di calcolatori e Lab 2018-19 **5** 

#### **Router**

Il router deve risolvere un problema molto ben definito: Instradare i pacchetti nella rete da un qualsiasi host ad un qualsiasi altro host

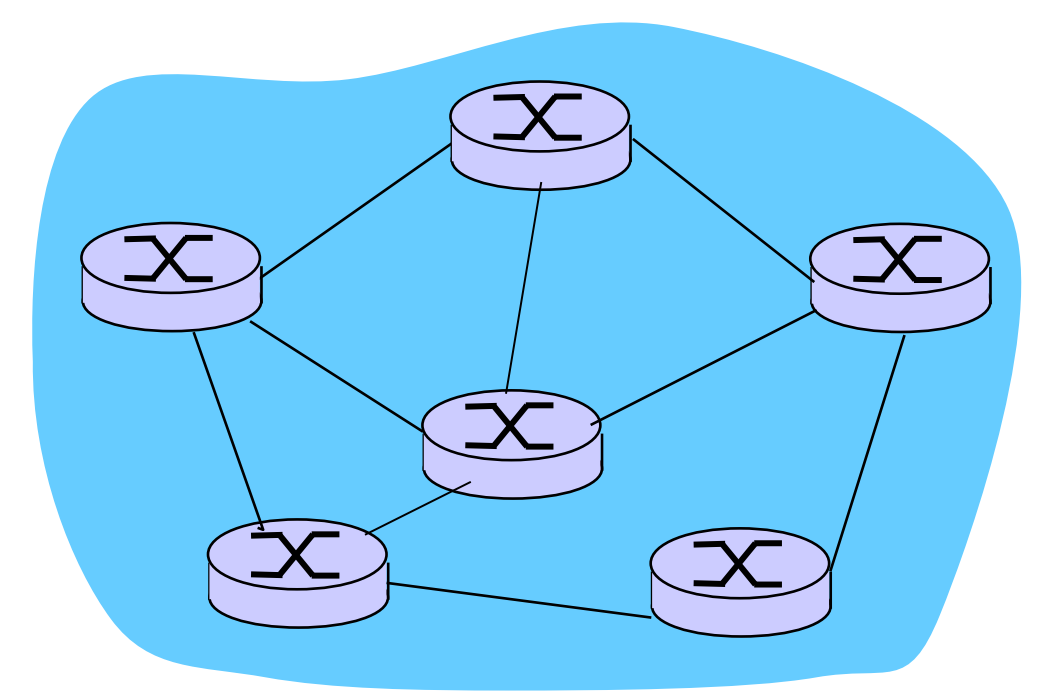

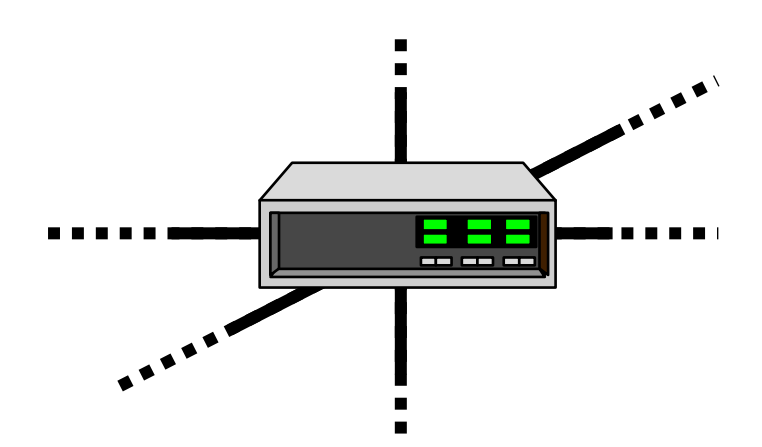

#### **Problema del routing**

- **Instradare i pacchetti nella rete da un qualsiasi host ad un qualsiasi altro host è un problema complesso**
- **Quando un problema è complesso si suddivide in sottoproblemi più semplici:**
	- Sottoproblema 1: ad ogni hop inoltrare il pacchetto ad un altro nodo in modo che si avvicini alla destinazione (IP forwarding)
	- Sottoproblema 2: mantenere informazioni aggiornate per poter risolvere il sottoproblema1 (Gestione delle tabelle di routing)

## **Routing IP**

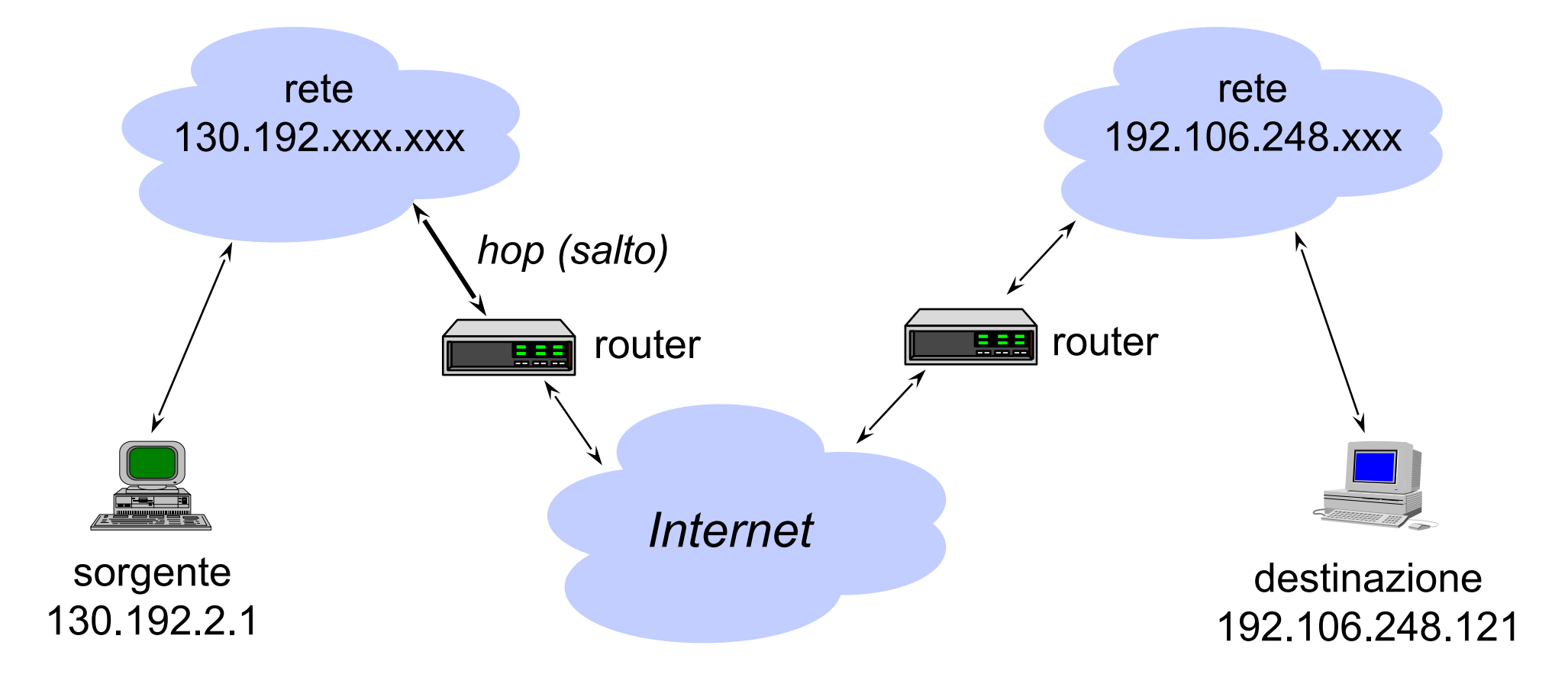

- I router si passano i pacchetti come una "patata bollente": bisogna conoscere solo l'indirizzo del prossimo *hop*
- A volte il routing non ha successo perché i router sovraccarichi scartano pacchetti (*limite fisico*) o vi possono errori di routing (*errore logico*)

#### 4 componenti fondamentali nell'architettura di un router:

- porta di ingresso
- commutatore
- processore di routing
- porta di uscita

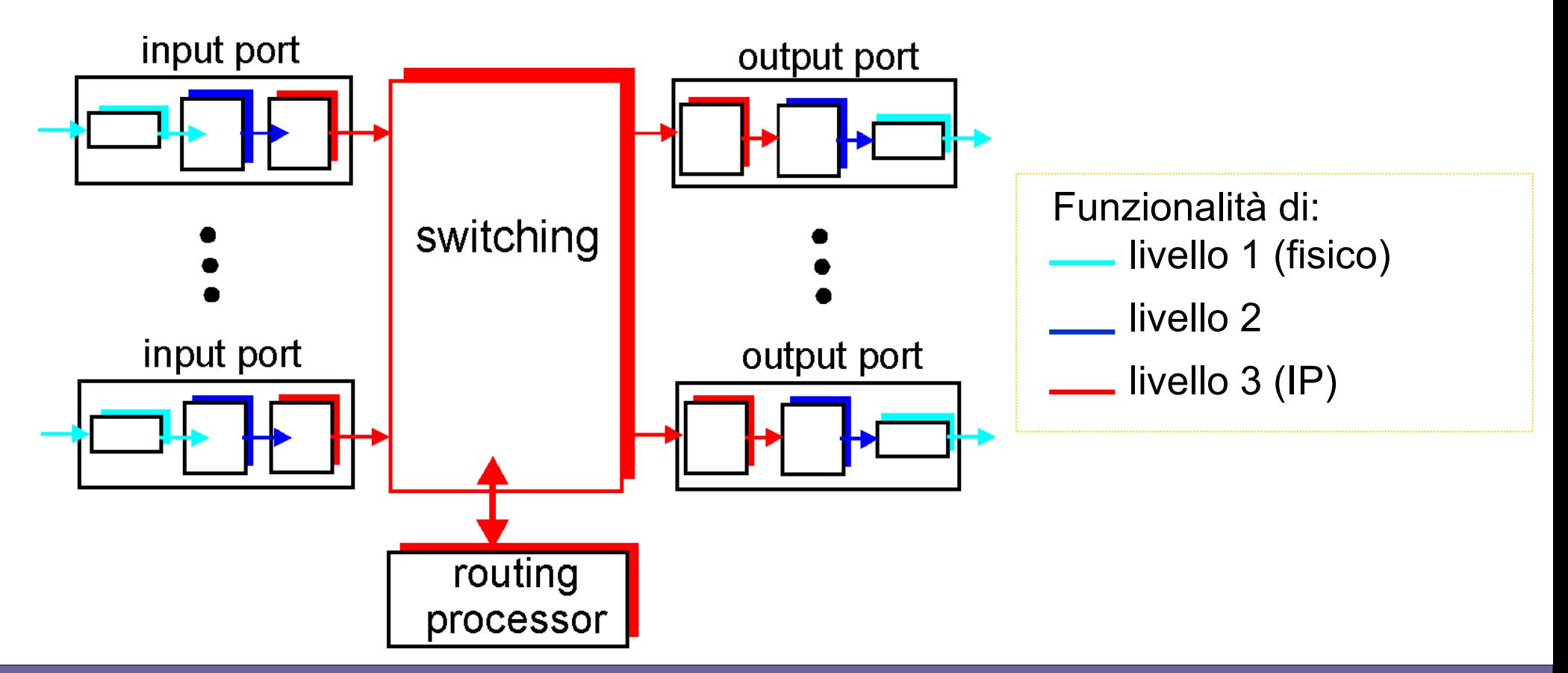

#### Porta di ingresso:

- funzioni del livello 1
- funzioni del livello 2

associate ad un singolo link di ingresso

funzioni del livello  $3 \rightarrow$  funzioni di ricerca e forwarding della porta di uscita; ottimizzazione della ricerca nella tabella di routing

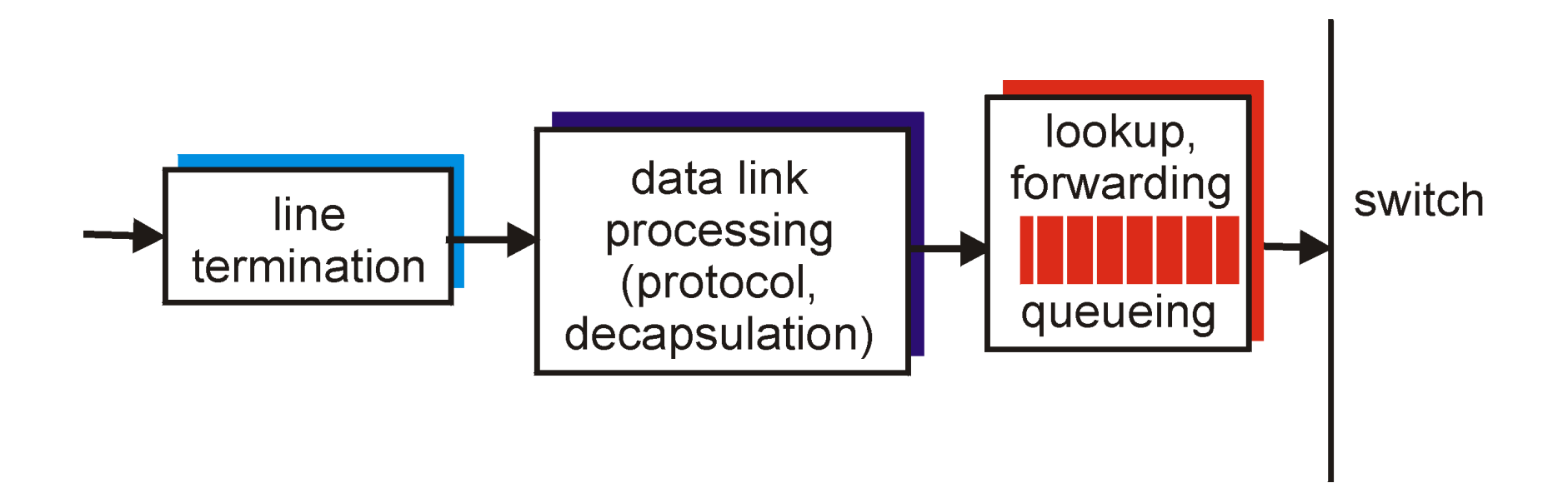

#### Componenti di switching

FUNZIONE: spostamento del pacchetto dalla porta di ingresso a quella di uscita "opportuna"

TECNICHE: Commutazione basata su switch, bus o rete di interconnessione crossbar

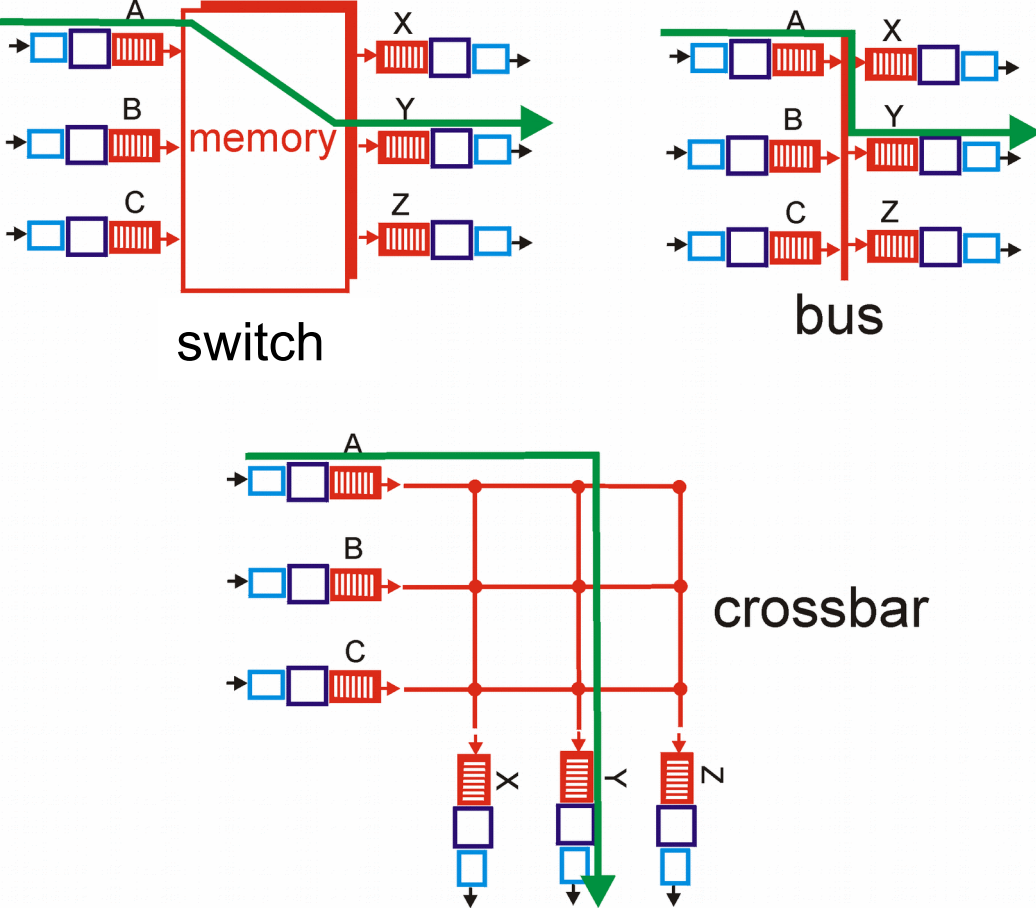

#### Porta di uscita:

- funzioni del livello 1
- funzioni del livello 2

associate con un singolo link di uscita

funzioni del livello  $3 \rightarrow$  funzioni di gestione della coda e del buffer di uscita (la velocità con cui il commutatore consegna i pacchetti deve essere superiore alla capacità del link di uscita)

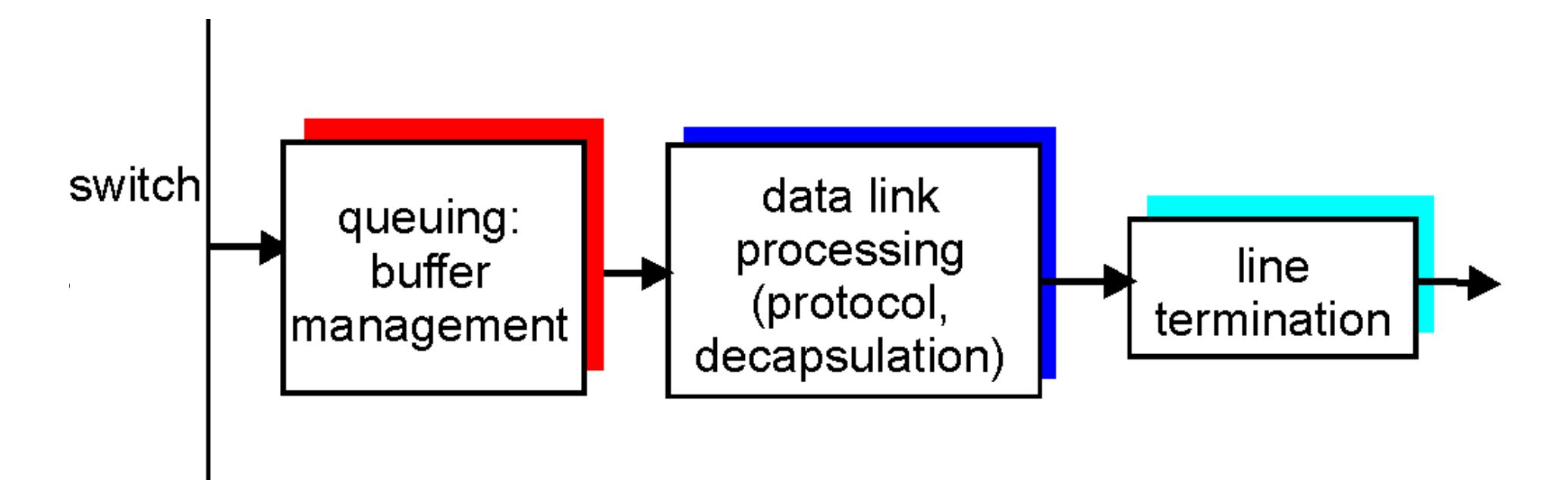

### **IP Forwarding**

- **IP forwarding (inoltro): meccanismo con cui un router trasferisce i pacchetti da un'interfaccia d'ingresso a quella in uscita**
- **Effettuato da ogni router**
- **Il next-hop router appartiene ad una rete alla quale il router è collegato direttamente**
- **Per inoltrare i pacchetti:** 
	- l'indirizzo di destinazione viene estratto dall'header del pacchetto
	- l'indirizzo di destinazione è usato come indice nella tabella di routing

## **Tabella di routing**

- **Ogni host e ogni router hanno una tabella di routing in cui ciascuna riga fornisce il next-hop per ogni possibile destinazione**
- **Le tabelle di routing possono avere anche più di 50000 righe**
- **Le dimensioni (crescenti) delle tabelle di routing potrebbero essere un limite allo sviluppo di Internet**
- **In realtà, una riga può fornire informazioni per molte destinazioni con l'utilizzo di tecniche di aggregazione**

## **Tecniche di aggregazione**

- **Utilizzo del solo netid per un insieme di indirizzi IP di destinazione che condividono lo stesso next-hop, cioé le reti per le quali il next-hop è rappresentato dallo stesso router**
- **Nel caso in cui gli indirizzi di rete che possono essere aggregati non condividono lo stesso next-hop, si aggregano gli indirizzi aggregabili con prefissi diversi e seguendo il principio del longest prefix matching (ordinando la tabella mettendo prima le maschere più lunghe e poi le più corte)**

## **Tecniche di aggregazione**

- **Si organizzano le tabelle creando un'organizzazione gerarchica che riflette l'architettura di Internet**
- **E' possibile sfruttare anche il routing geografico, sapendo che le classi di indirizzi IP vengono assegnati in funzione della posizione geografica continentale**
- **Uso del router di default: si definisce un router di default comune a più indirizzi di destinazione**

#### **Caratteristiche delle tabelle di routing**

- **Routing statico: la tabella di routing non è modificata dal router**
	- L'amministratore di rete deve inserire o modificare righe della tabella di routing
	- Svantaggio: impossibilità di reagire automaticamente ai cambiamenti topologici
	- Da utilizzare nel caso di reti piccole con pochi cambiamenti
- **Routing dinamico: la tabella di routing è modificata dal router al variare delle condizioni sulla rete (stato di funzionamento degli apparati e dei collegamenti)**
	- Lo scambio di informazioni ed il calcolo dei valori della tabella di routing avvengono mediante qualche protocollo di routing: RIP, OSPF, BGP

#### **Funzionamento del router**

- **Estrae l'indirizzo IP del destinatario D dall'header del pacchetto e determina il suo netid N**
	- Se N corrisponde ad una rete connessa direttamente al router, consegna il pacchetto al destinatario D sulla rete (ciò comporta la risoluzione di D nel corrispondente indirizzo fisico e l'invio del frame)
	- Se la tabella contiene un router per la rete N, invia il pacchetto al next-hop router specificato nella tabella
	- Se la tabella contiene un router di default, invia il pacchetto a quel router
	- Altrimenti, si verifica un errore di routing

### **Cosa dedurre dalle info precedenti?**

#### **La topologia minima della rete**

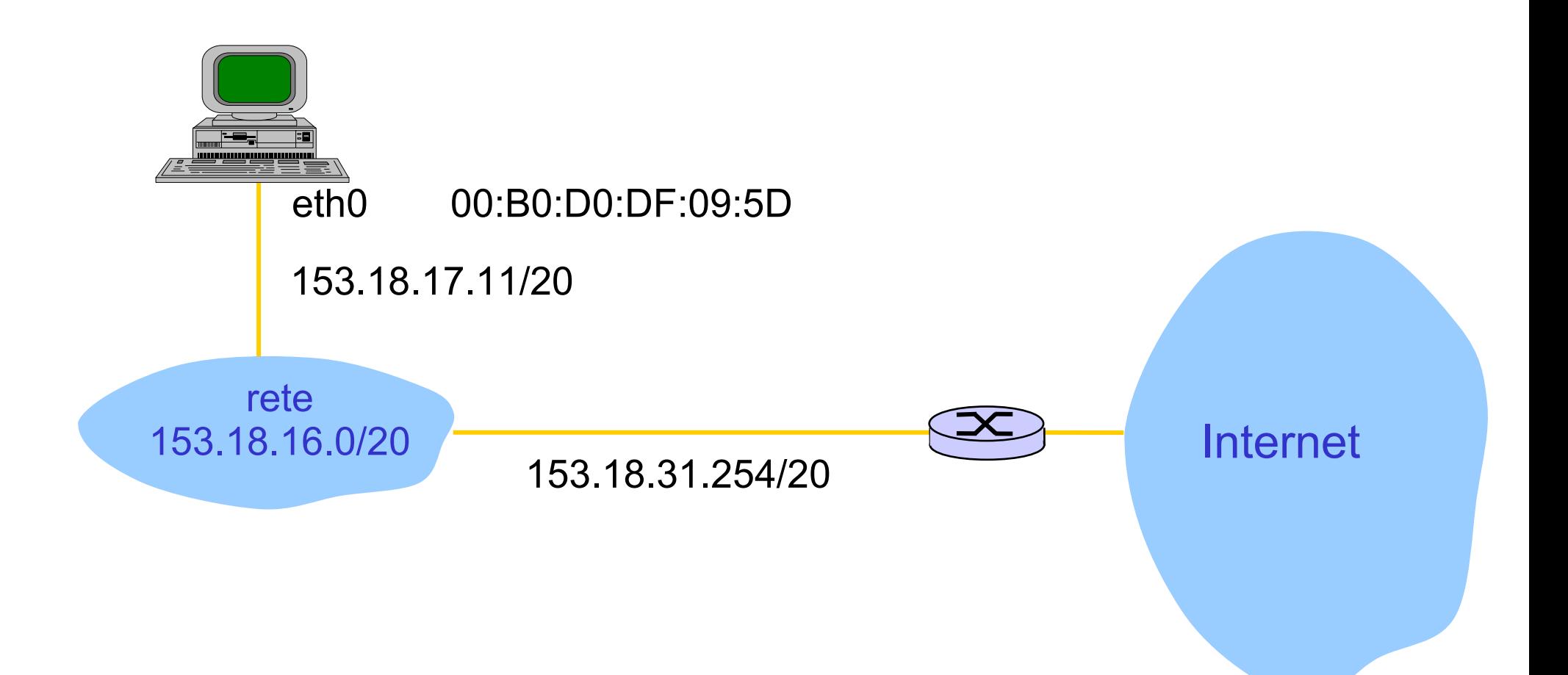

#### **Caratteristiche del forwarding IP**

- **Indipendenza dal mittente: il next-hop routing non dipende (tipicamente) dal mittente del pacchetto o dal cammino che il pacchetto ha attraversato fino a quel momento**
	- Il router estrae dal pacchetto soltanto l'indirizzo del destinatario
- **Routing universale: la tabella di routing deve contenere un next-hop router per ciascuna destinazione**
- **Routing ottimo: il next-hop router è scelto in modo da minimizzare il cammino verso la destinazione utilizzo degli algoritmi di → routing**

# Next-hop forwarding

- Next-hop forwarding: il router possiede l'informazione sul salto successivo (next-hop) che il pacchetto deve compiere per giungere a destinazione
- Il next-hop router appartiene ad una rete alla quale il router è collegato direttamente

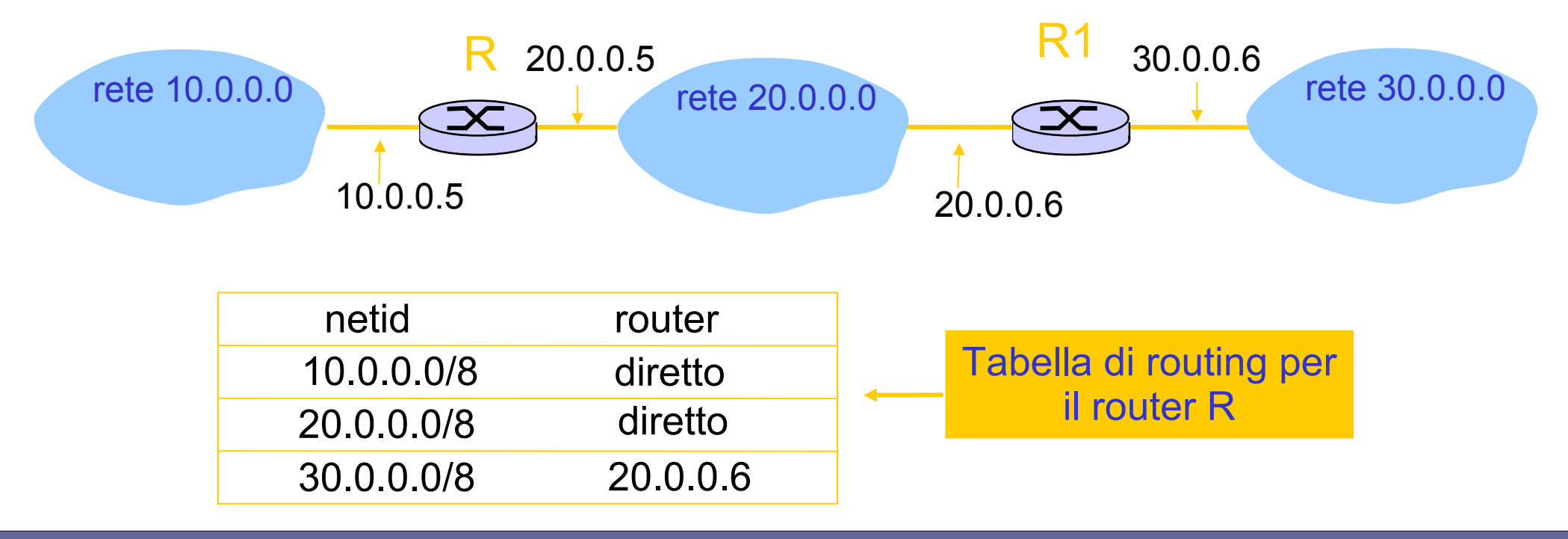

### **Esempi di IP forwarding**

- Il pacchetto non viene modificato nel tragitto da mittente a destinatario
- Campi address di interesse

IP datagram:

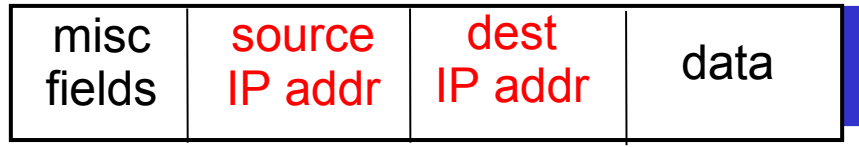

Tabella di routing in A

Dest. Netid Next router Nhops

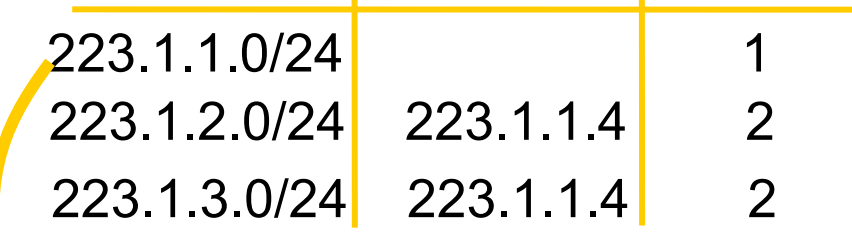

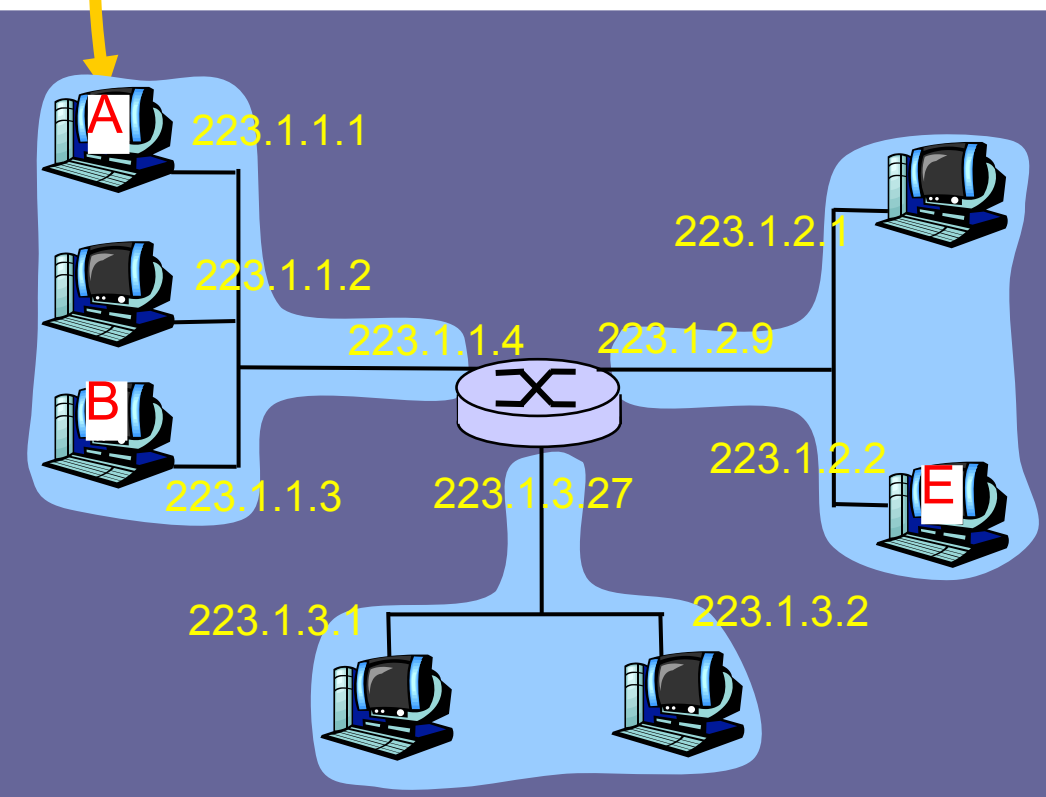

### Esempi di IP forwarding:  $A \rightarrow B$

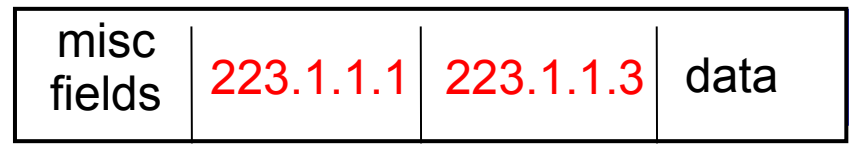

Partendo da A, se il pacchetto è destinato a B:

- ricerca l'indirizzo di rete di B
- B è sulla stessa rete di A
- il livello host-to-network invia il pacchetto direttamente a B in un frame

Dest. Netid Next router Nhops

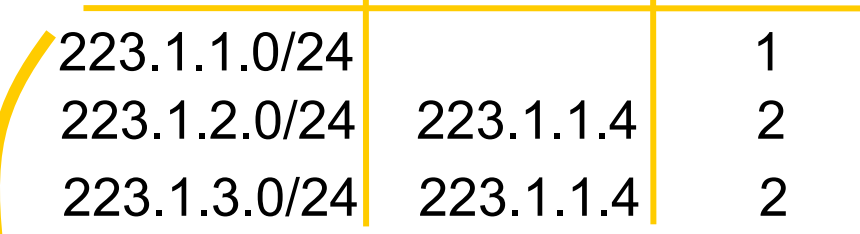

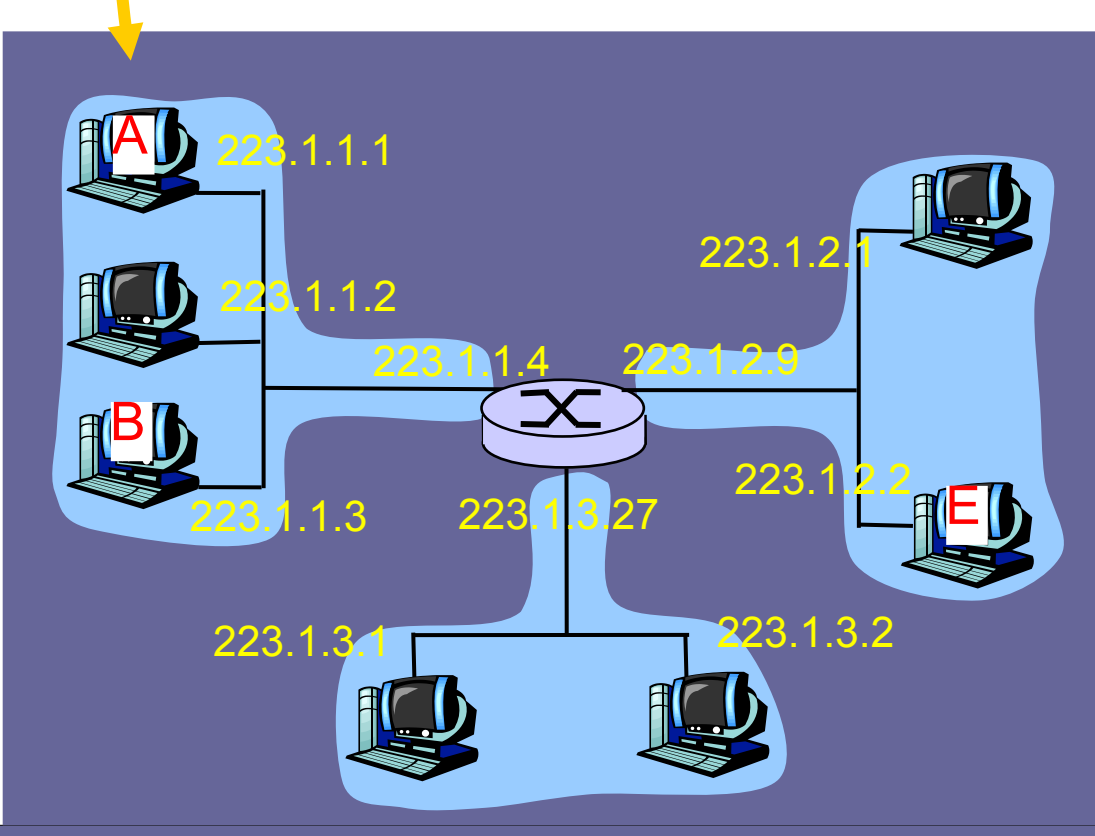

# Esempi di IP forwarding:  $A \rightarrow E$

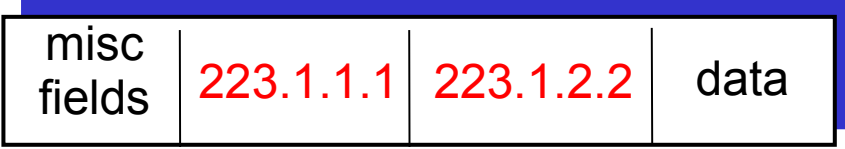

Partendo da A, destinazione E:

- ricerca l'indirizzo di rete di E
- E è su una rete diversa
- routing table: next hop router per E è 223.1.1.4
- il livello host-to-network invia il pacchetto al router 223.1.1.4 in un frame
- il pacchetto arriva a 223.1.1.4
- *segue...*

#### Dest. Netid Next router Nhops

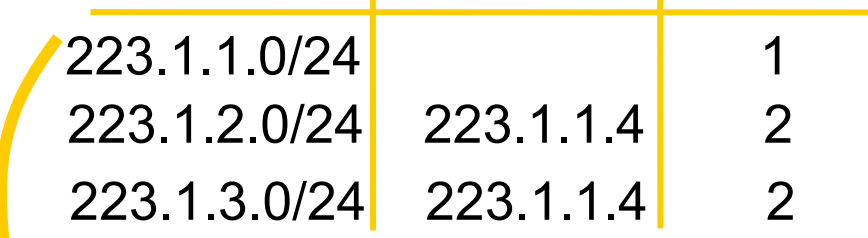

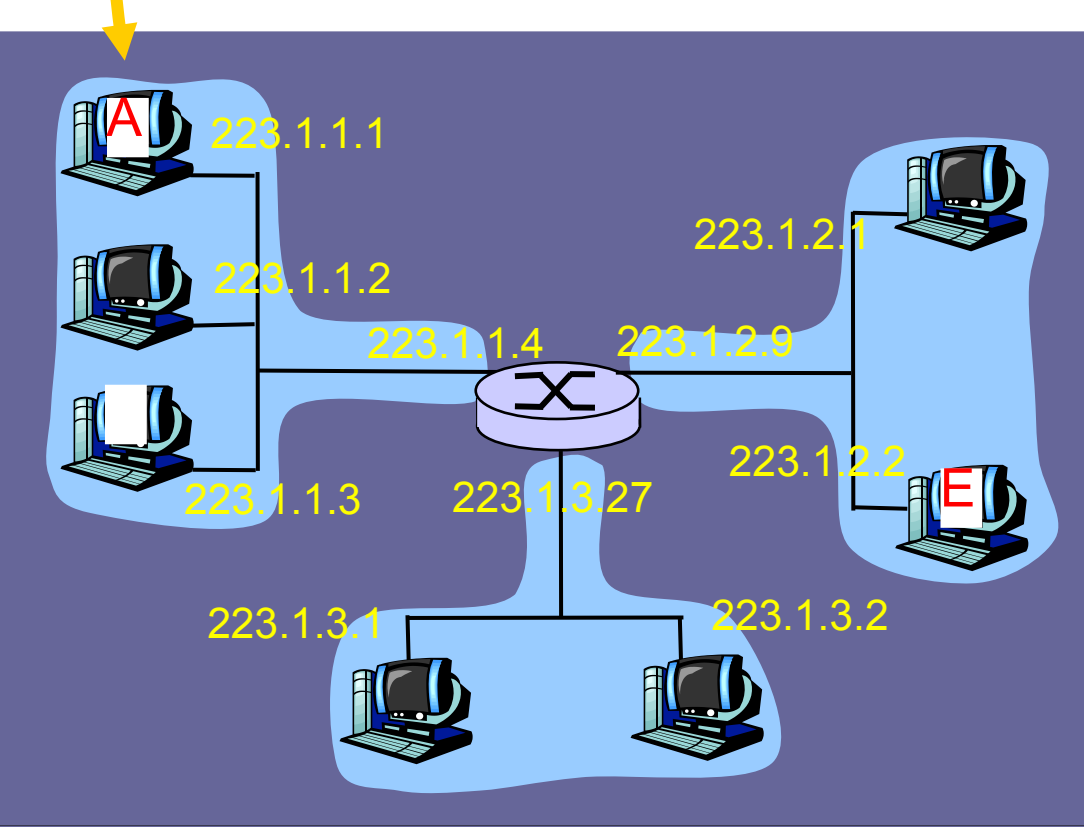

# Esempi di IP forwarding:  $A \rightarrow E$

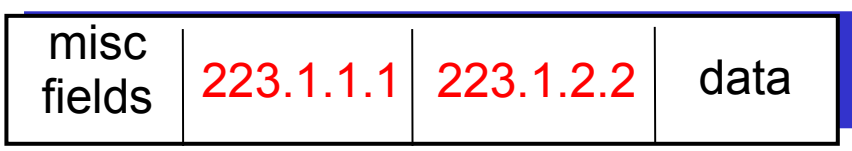

- Il frame destinato ad E arriva a 223.1.1.4
- ricerca l'indirizzo di rete di E
- E è sulla stessa rete della interfaccia del router 223.1.2.9
- il livello host-to-network invia il pacchetto a 223.1.2.2 in un frame
- il pacchetto arriva a 223.1.2.2

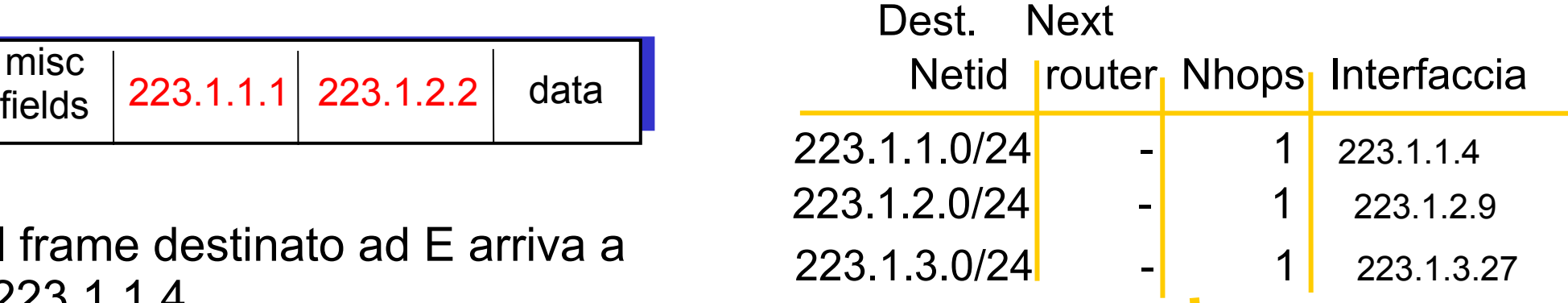

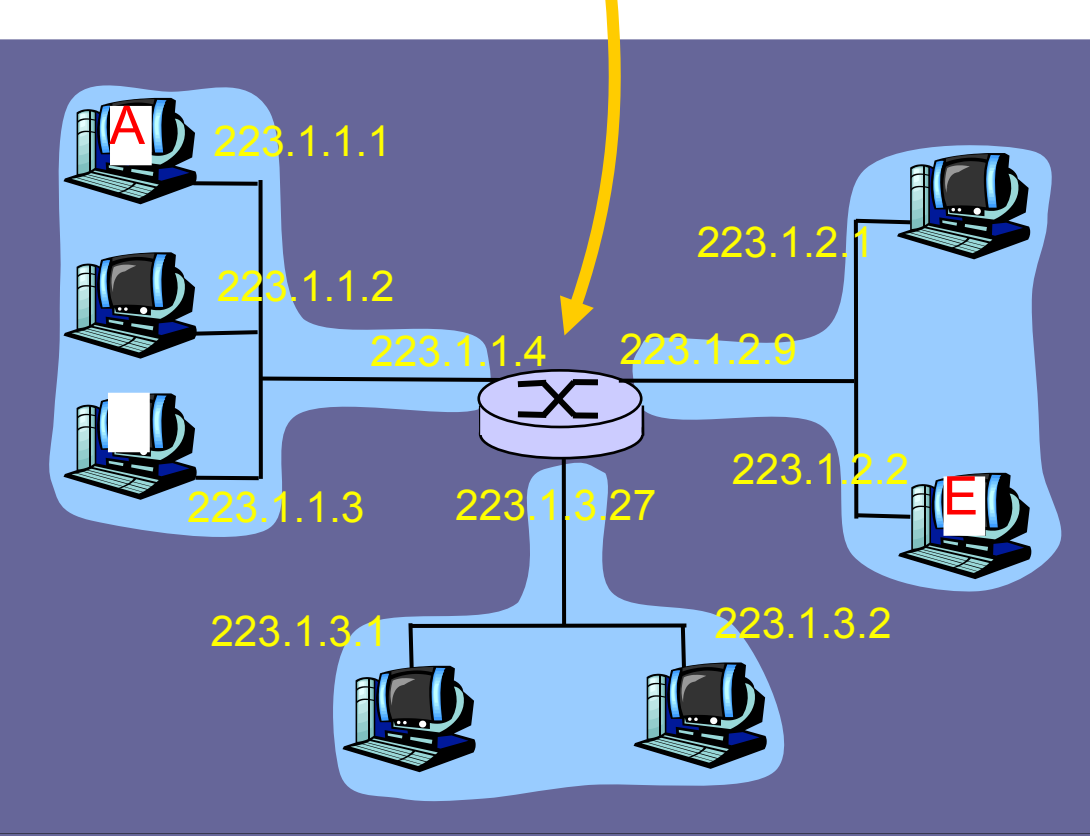

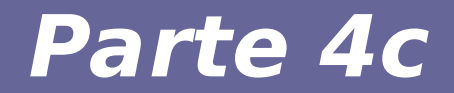

# **Modulo 9: Basi teoriche per il routing**

Reti di calcolatori e Lab 2018-19 20 anno 2008. Neti di calcolatori e Lab 2018-19

## **Algoritmi di routing**

- **OBIETTIVO: Determinare il percorso ottimale**
- **Dato un insieme di router interconnessi, determinare il cammino ottimale dall'host mittente all'host destinatario**
- **Cammino ottimale → costo minimo**

## **Algoritmi di routing**

- Per formulare un algoritmo di routing, si modella la rete tramite un grafo pesato G(N,E) dove:
	- i nodi N rappresentano i router (oppure gli AS)
	- gli archi rappresentano le connessioni tra i router
	- le etichette E degli archi rappresentano il "costo" delle connessioni tra i router

## **Algoritmi di routing**

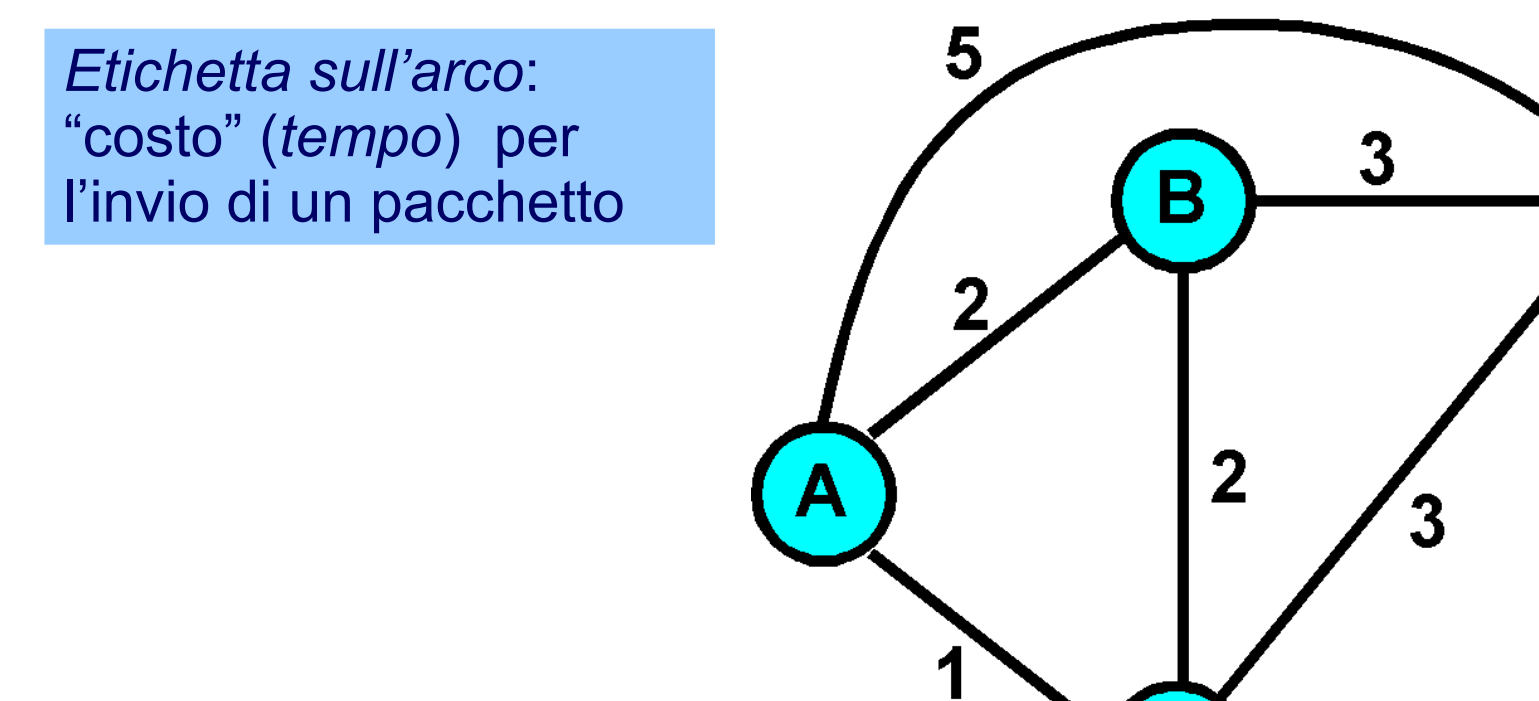

Qual è il cammino minimo (e il suo costo) tra A e F? Qual è il cammino minimo (e il suo costo) tra A e C? Œ

1

5

#### **Fattori che influenzano il routing**

- **Fattori statici: topologia della rete**
- **Fattori dinamici: traffico della rete, guasti**
- **Politiche di routing**

### **Principali algoritmi di routing**

- **Algoritmi di routing distribuito**
	- Nessun nodo ha un'informazione completa del costo di tutti i link della rete
	- Es., Distance vector protocol
- **Algoritmi di routing centralizzato**
	- Ogni nodo possiede un'informazione globale sulla rete
	- Es., Link state protocol

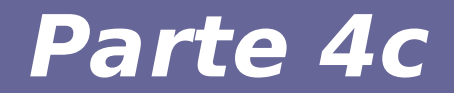

# **Modulo 9a: Distance vector protocol**

Reti di calcolatori e Lab 2018-19 32

### **Algoritmi Distance Vector**

- **Usati nel primo periodo di Internet (ARPANET)**
- **Calcolo distribuito del next hop**
	- Algoritmo adattativo rispetto a cambi di stato
- **Unità di scambio dell'informazione:**
	- Vettore di distanze rispetto alle varie destinazioni
- **Esempio principale di implementazione:**
	- Algoritmo Bellman-Ford distribuito

## **Algoritmo Bellman-Ford: premessa**

#### ● **Ogni nodo:**

- aggiorna il proprio vettore di distanze in risposta a variazioni di costi sui link adiacenti
- invia un aggiornamento ai nodi adiacenti se il proprio vettore di distanze cambia

#### ● **Ogni nodo x mantiene i dati:**

- c(x,v) costo del link tra nodo x e nodo v
- Dx=[Dx(y): y in N] vettore di distanze del nodo x verso tutti i nodi y nella rete N
- Dv=[Dv(y): y in N] vettori di distanze dei vicini v di x

### **Algoritmo Bellman-Ford: premessa**

- **Si usa la formula di Bellman-Ford per il calcolo del costo minimo tra x e y:**
- $Dx(y) = min v { (x,v) + Dv(y) }$ 
	- dove min v è calcolato tra tutti i vicini v del nodo x
- **Intuitivamente, la formula è molto chiara:**
	- tra tutti i nodi v adiacenti al nodo x, il percorso da scegliere è quello che mi porta con il minor costo da v a y,
	- a meno che (da cui la considerazione del primo addendo) il costo tra x e v sia talmente alto che mi conviene percorrere altre strade

#### **Start**

Per tutte le destinazioni y in N:

 $Dx(y) = c(x,y)$  se y è adiacente

 $Dx(y) = \infty$  se y non è adiacente

Invia il vettore di distanze  $Dx = [Dx(y) | y$  in N] ad ogni vicino v

#### **Loop**

Attendi (finchè il costo di un collegamento verso qualche vicino v cambia o ricevi un vettore di distanze da un vicino v)

Per ogni destinazione y in N:

 $Dx(y) = miny \{ c(x,y) + Dy(y) \}$ 

Se Dx(y) è cambiato per qualche destinazione y

invia il vettore di distanze  $Dx = [Dx(y) : y$  in N] a tutti i vicini
### **Esempio: distanze iniziali (start)**

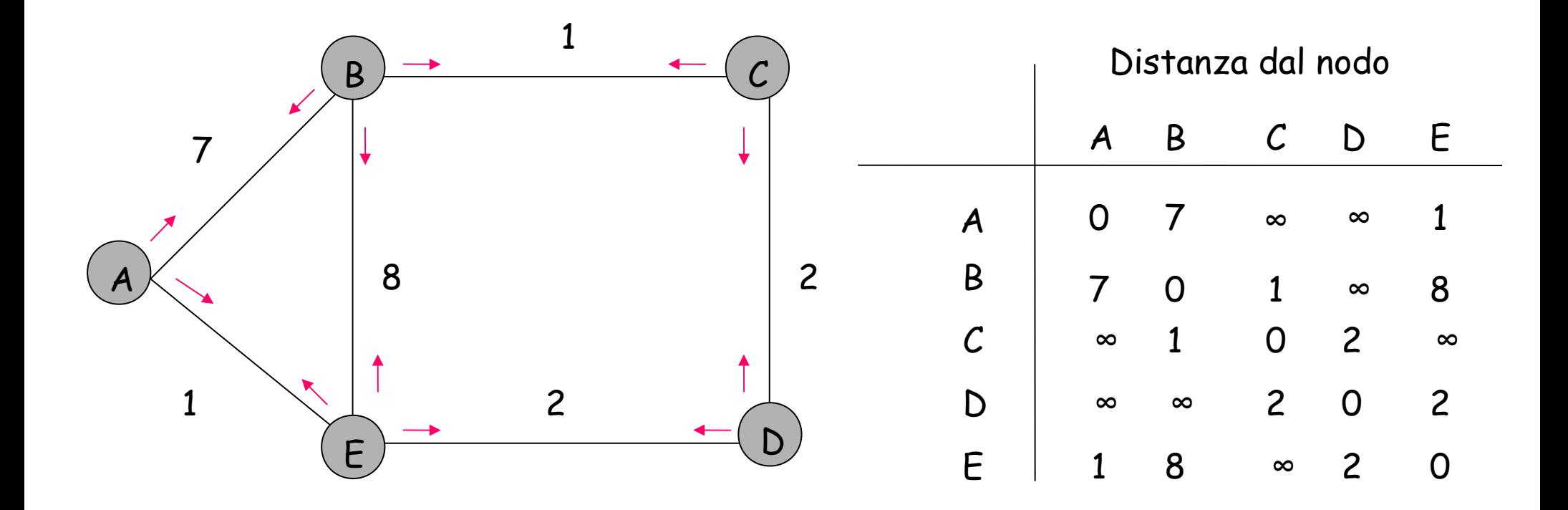

### **E riceve il vettore di distanze da D**

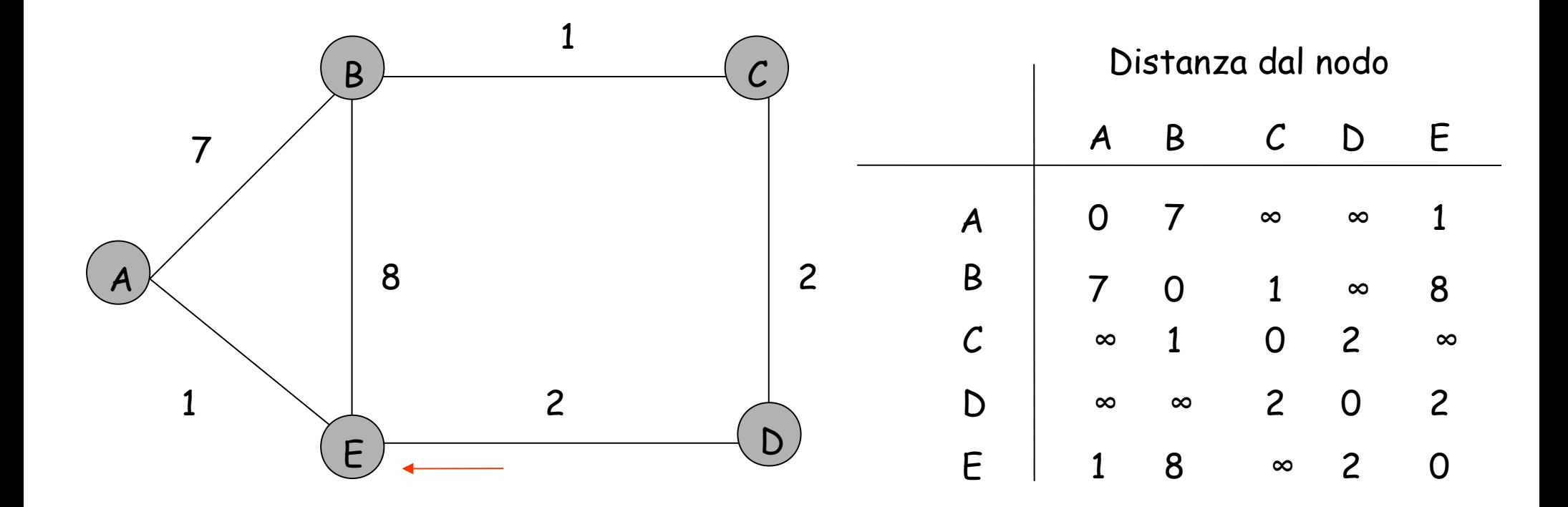

### **E aggiorna i costi per C**

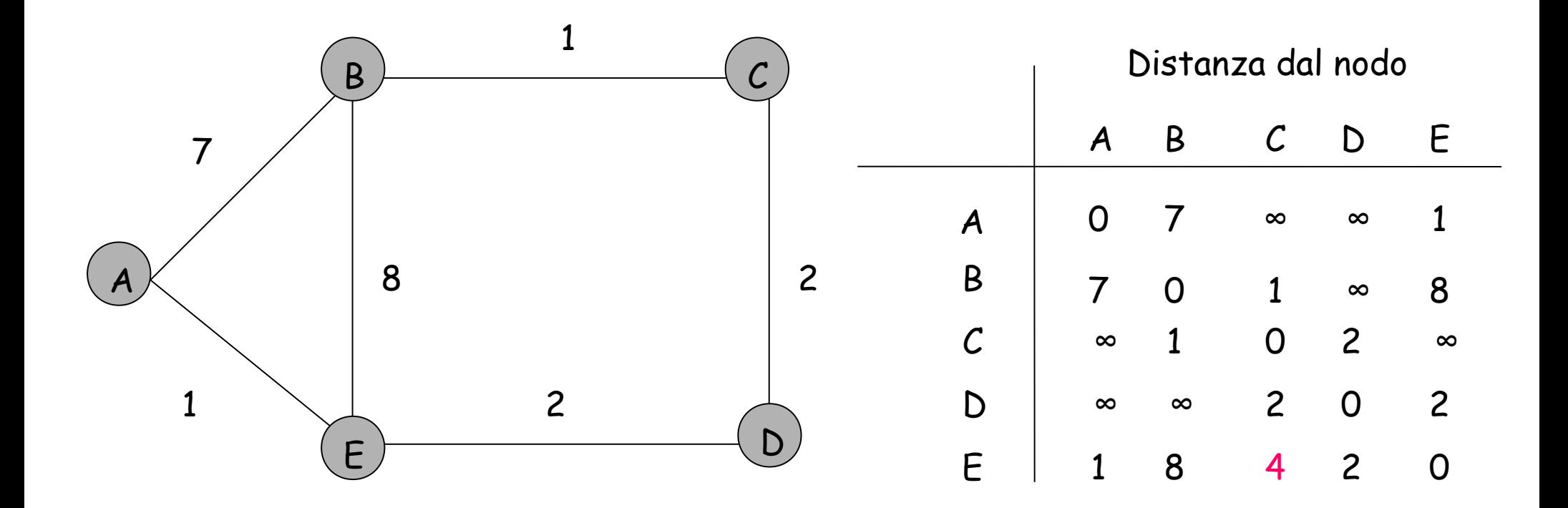

### **A riceve il vettore di distanze da B**

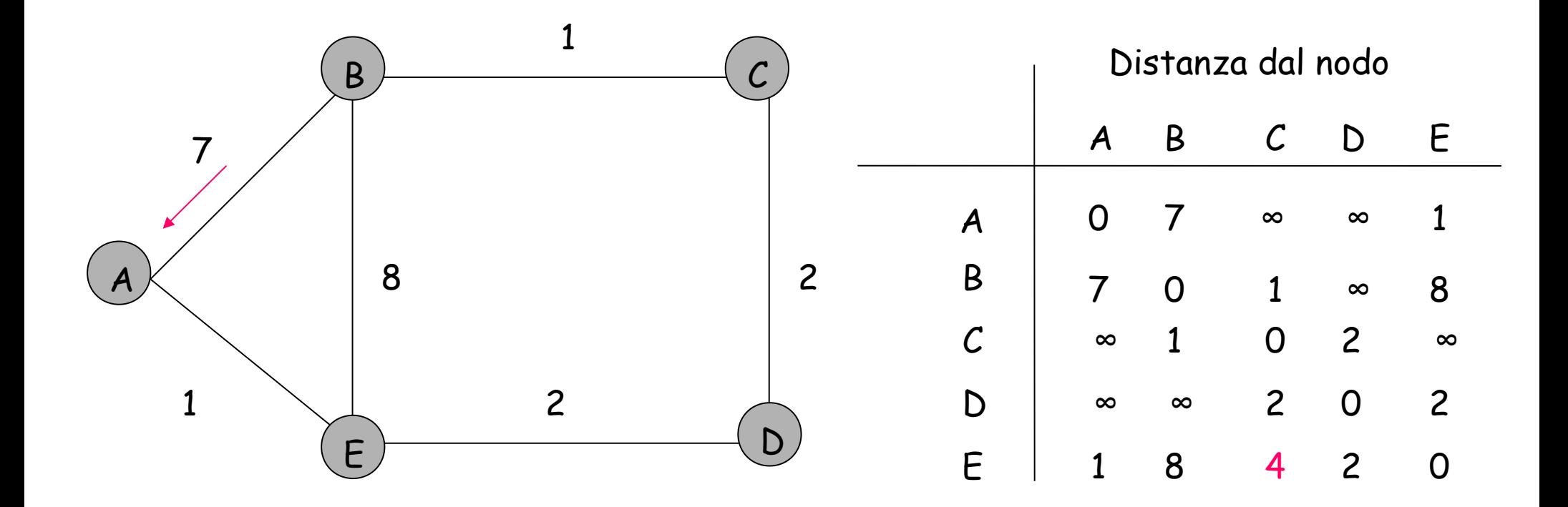

### **A aggiorna i costi per C**

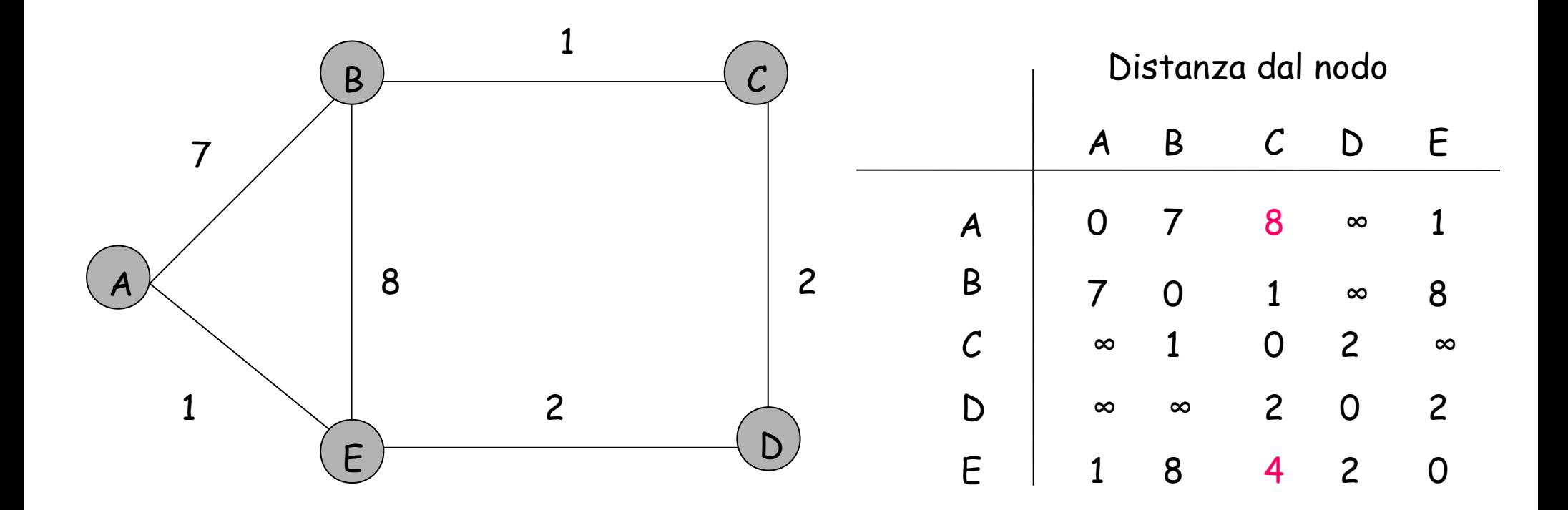

### **A riceve il vettore di distanze da E**

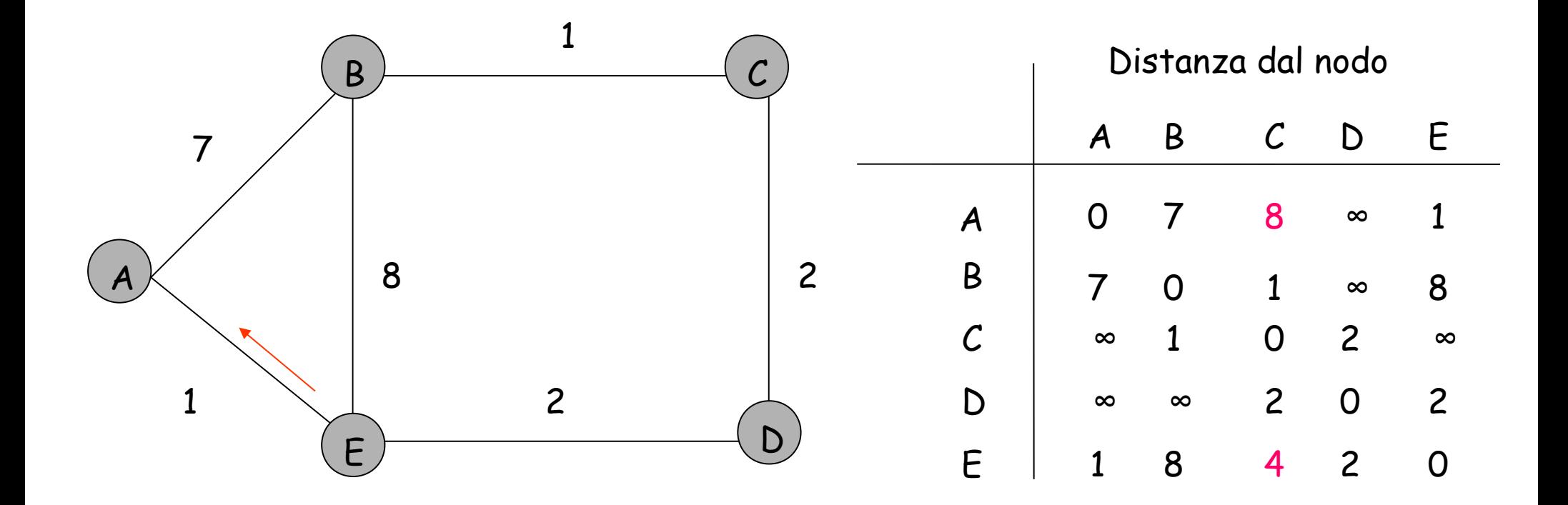

### **A aggiorna i costi per C e D**

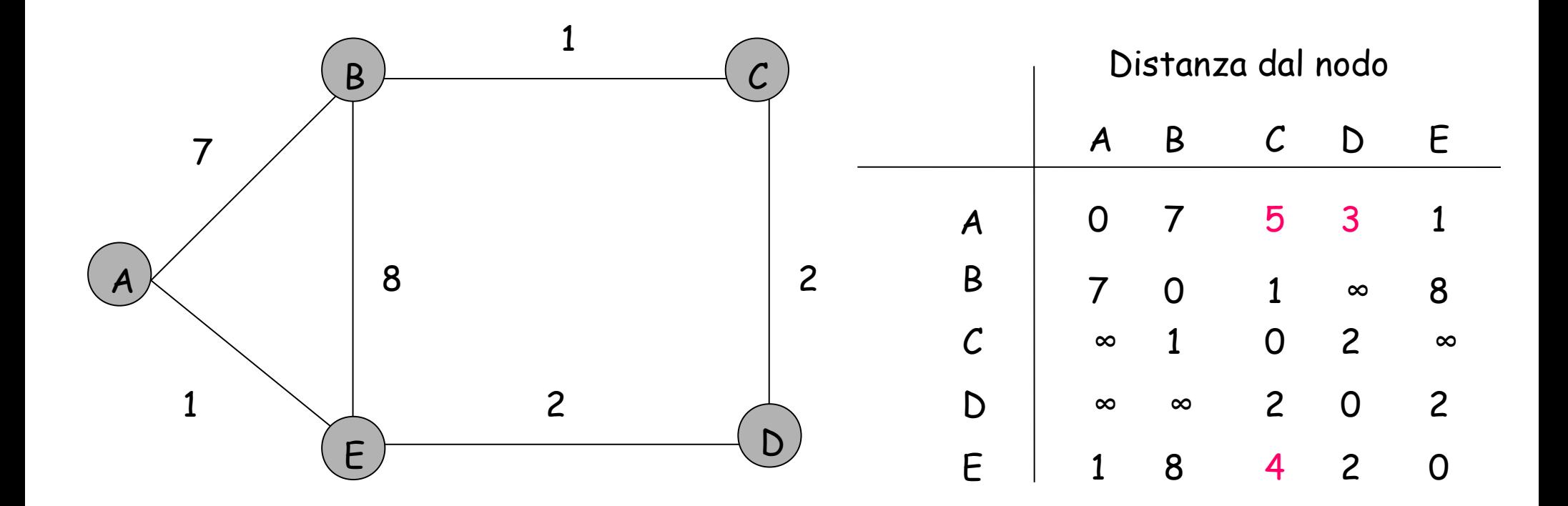

# **Distanze finali (aggiornate)**

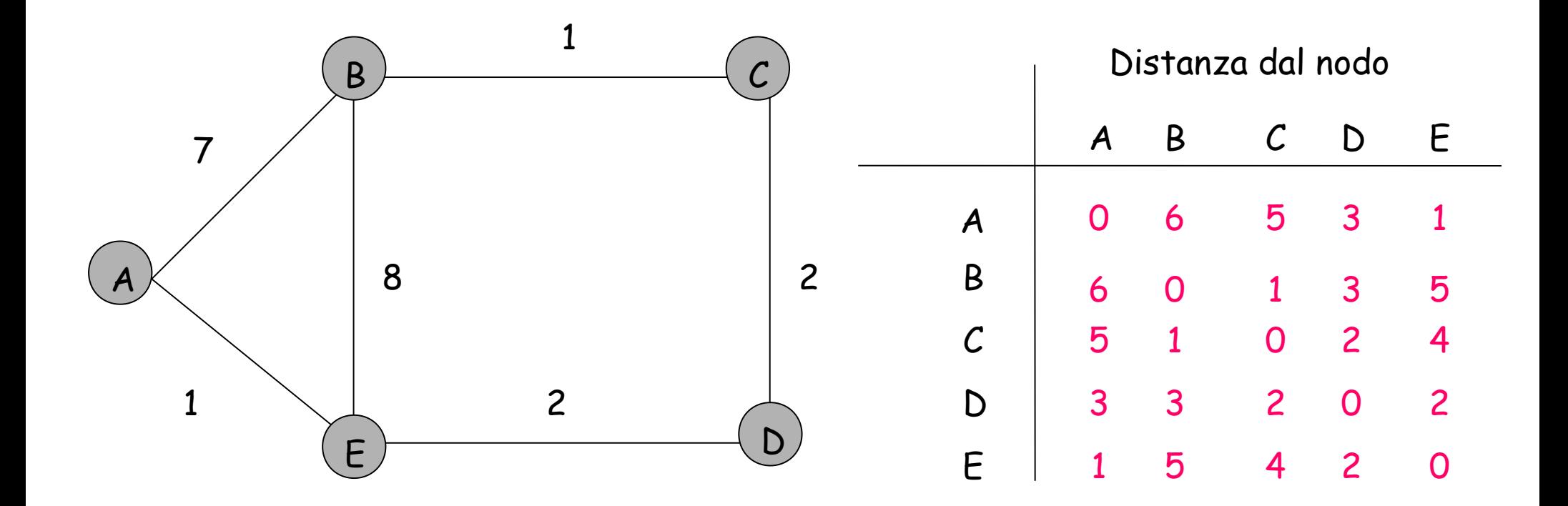

# **Tabella di routing**

- **L'algoritmo di Bellman-Ford ha un'immediata ricaduta pratica. Serve, infatti per calcolare i valori della Tabella di routing di ciascun router**
- **La Tabella di routing del nodo x ha:**
	- una riga per ogni nodo destinazione nella rete (router o AS)
	- tante colonne quanti sono i nodi adiacenti al nodo x
	- i costi di cammino come elementi della tabella
- **In questo modo, nel momento in cui arriva un pacchetto con un indirizzo destinazione, il router può facilmente decidere su quale link inoltrarlo**

### **Instradamento visto dal nodo E**

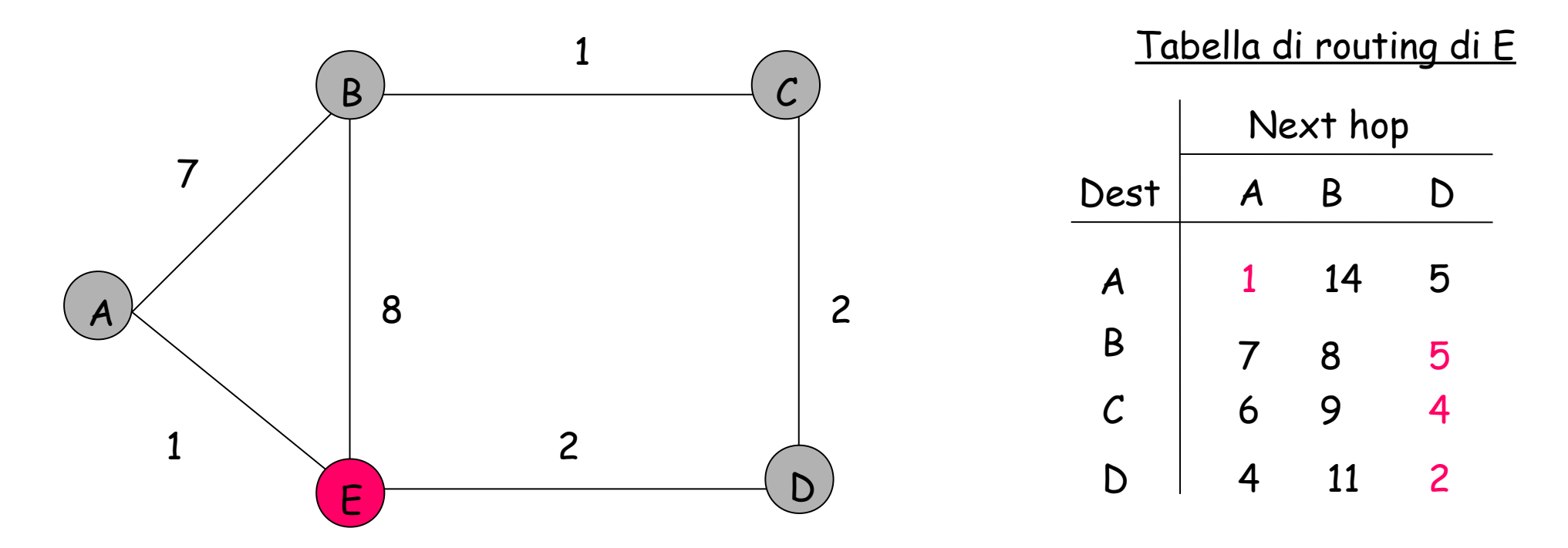

La routing table di E ha una riga per ogni destinazione nella rete e tante colonne quanti sono i nodi adiacenti al nodo stesso

I percorsi di minor costo per la corrispondente destinazione sono indicati in rosso nella *routing table*

- **Ci sono circa 1 miliardo di host e milioni di router**
- **E' credibile una tabella che riporti tutti i router di Internet come destinazione?**
- **Come si gestisce nella realtà il problema?**

# **Se un link (es., E-D) ha problemi?**

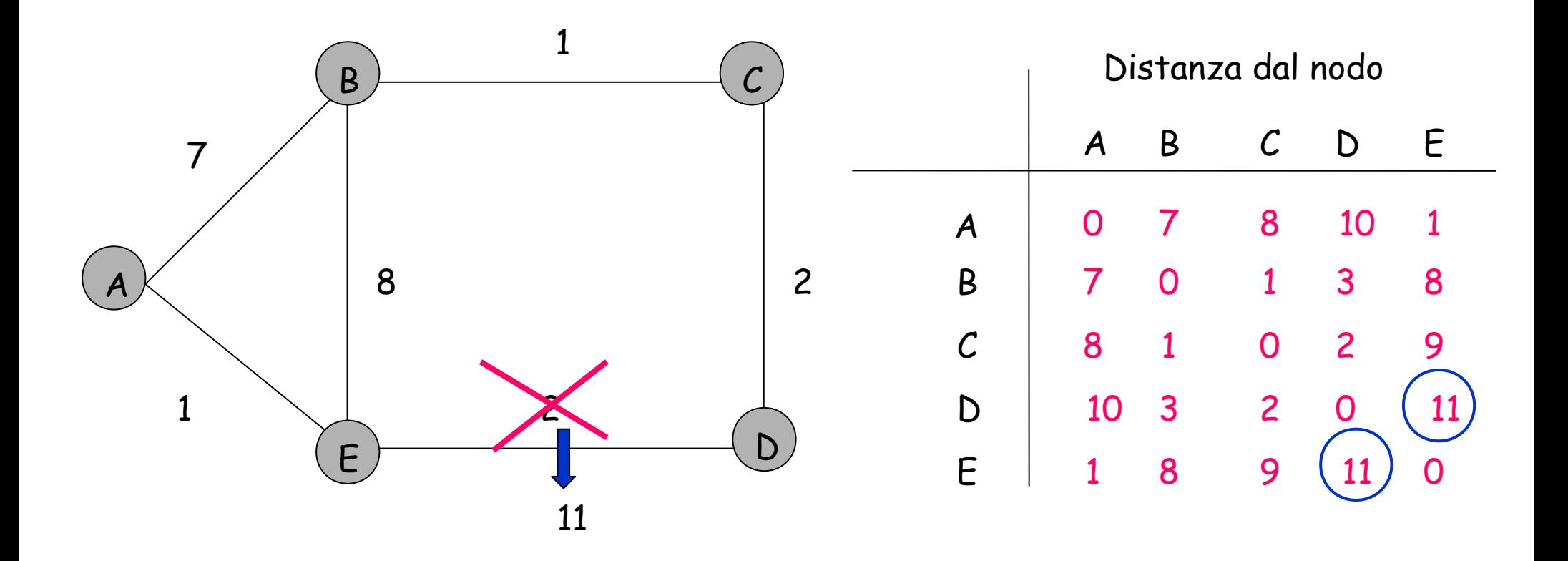

- I nodi che vertono su quel link, ricalcolano il vettore distanza
- Aggiornano la propria routing table e trasmettono il nuovo vettore ai vicini
- Ciascun nodo ricalcolerà il proprio vettore distanza e, iterativamente, lo invierà ai nodi vicini

### **Rischio: effetto rimbalzo**

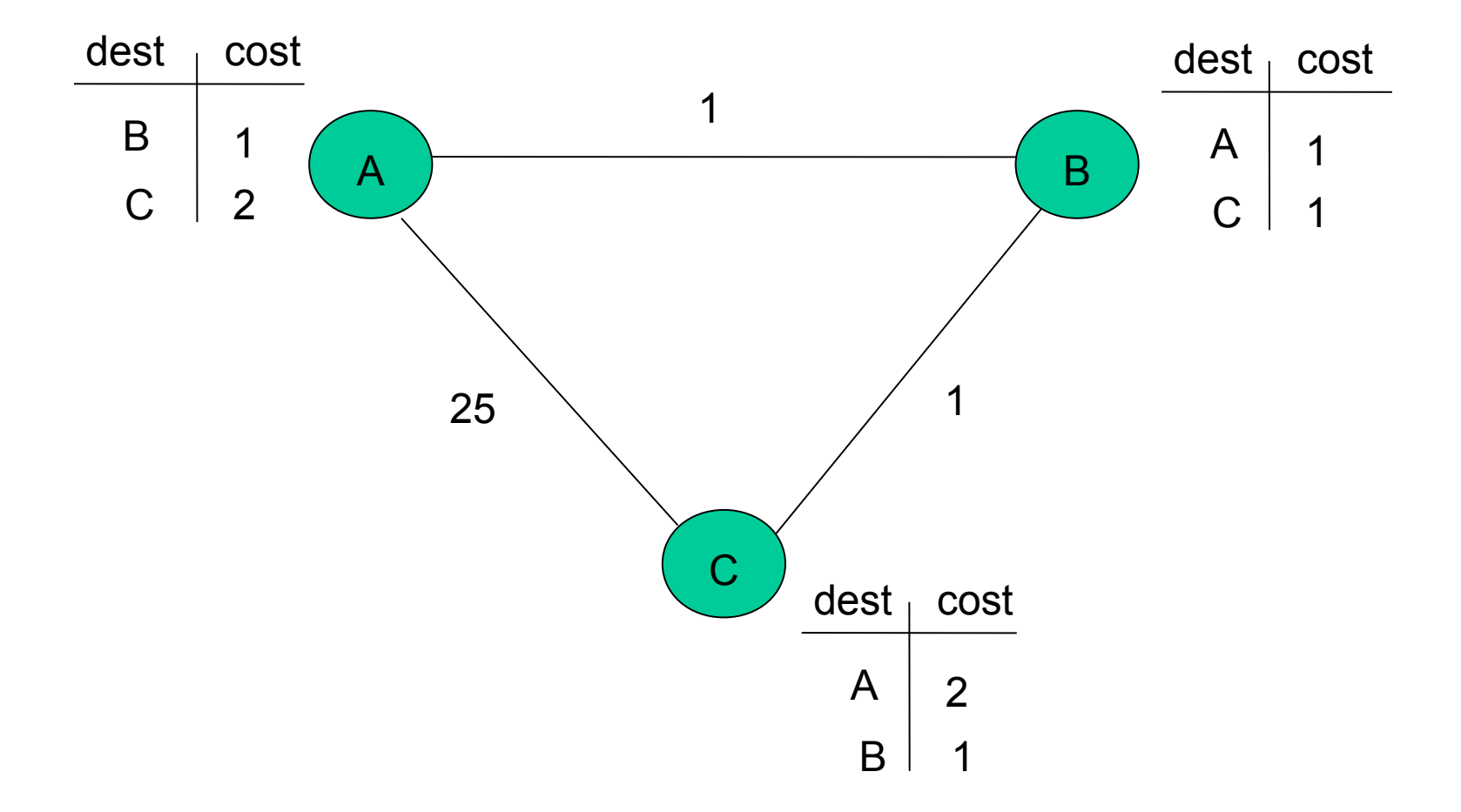

### **Esempio: link A-B ha un problema**

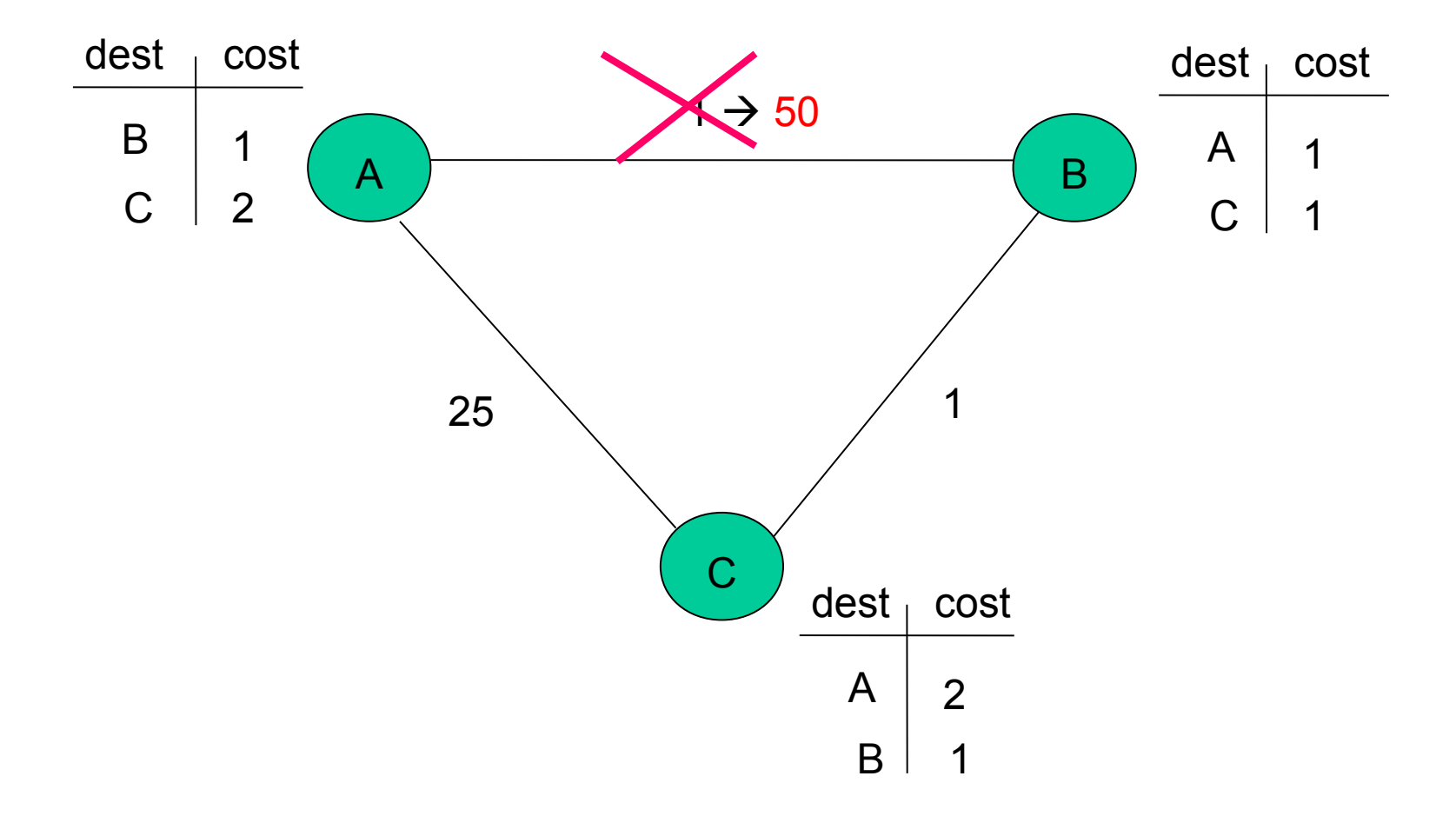

# **B aggiorna le distanze per A**

(tenendo conto dei dati di C, che però includeva il passaggio per B)

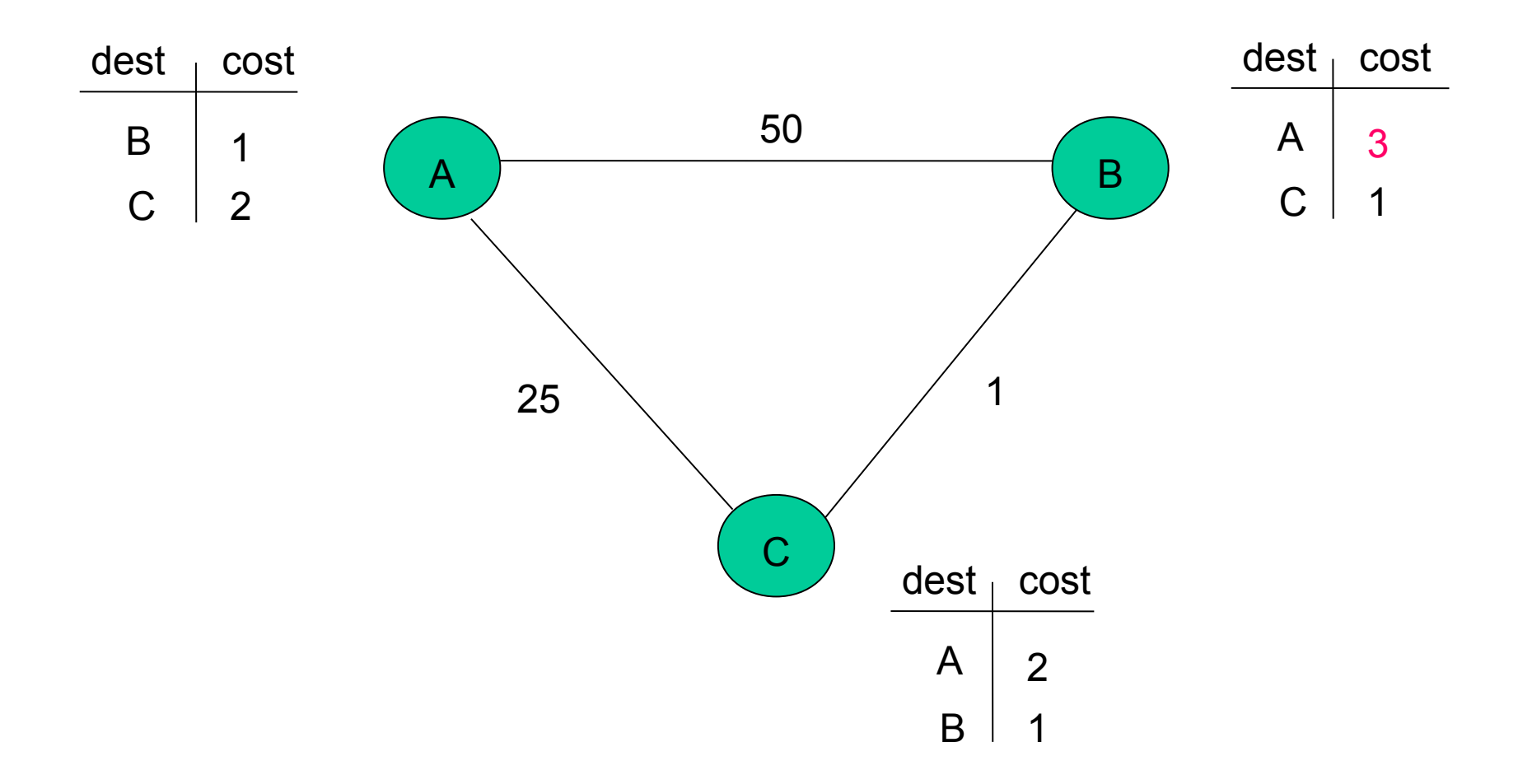

### **B manda il vettore di distanze a C**

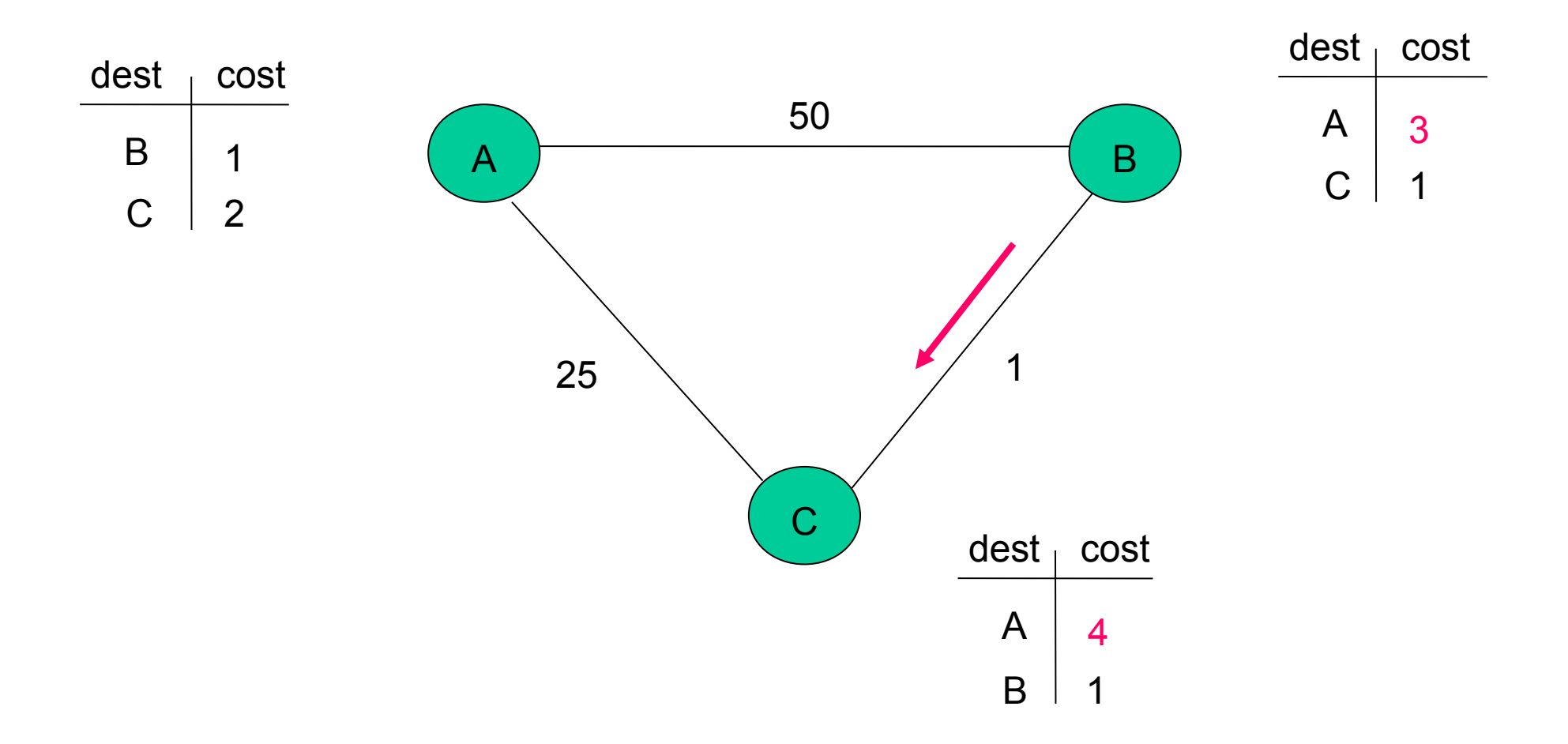

### **C manda il vettore di distanze a B**

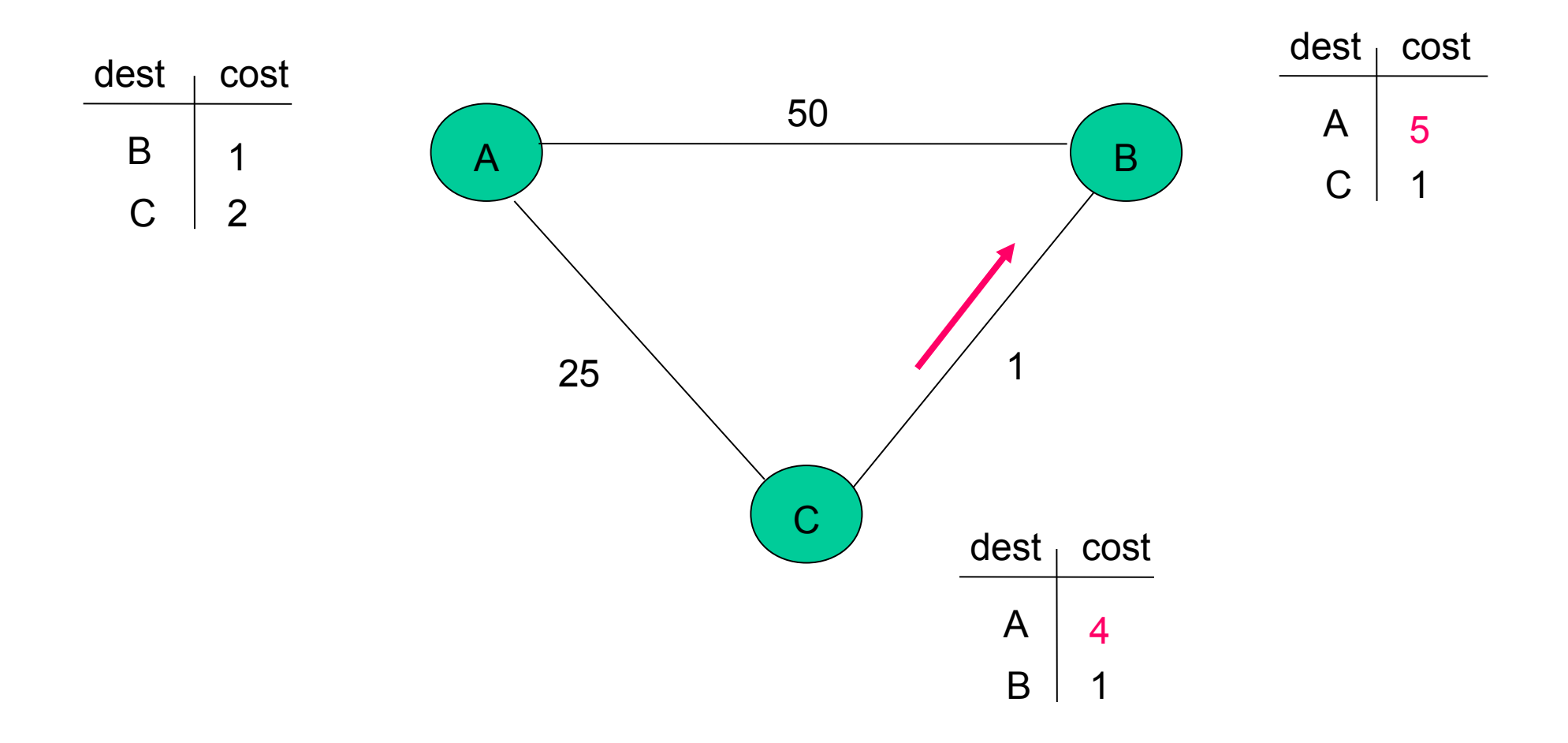

## **Come si crea l'effetto rimbalzo**

- **La distanza diretta da B verso A cresce molto**
- **Quindi, B sceglie C come prossimo hop per A**
- **Ma..., il percorso implicito da C verso A include B!**
- **Le tabelle di B e C si aggiornano gradualmente, ma si crea un loop che proseguirà fino a quando C considererà il proprio percorso verso A attraverso B minore di 25**
- **Un pacchetto che arrivi a B o a C durante l'esistenza del loop rimbalzerà tra questi due nodi**

# **Caso peggiore: non c'è stabilizzazione**

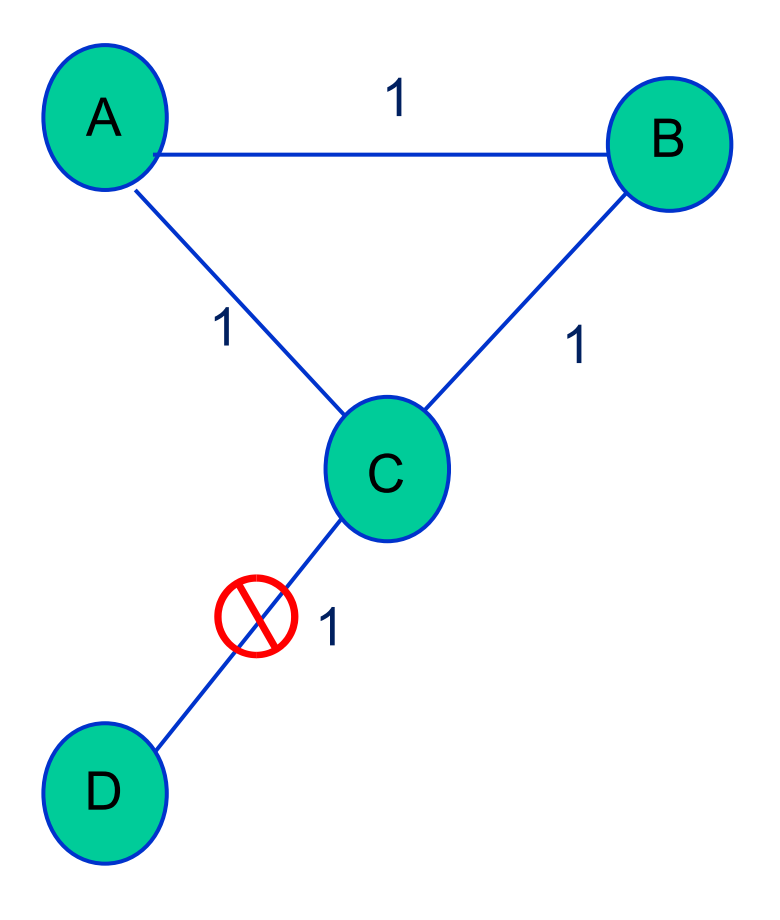

- $\bullet$  Nel caso in cui il link C-D diventa inutilizzabile, C marca D come irraggiungibile e lo elimina dagli aggiornamenti inviati ad A e B
- Si supponga che A riceva per primo l'aggiornamento. Adesso A considera che il cammino minimo verso D sia attraverso B.
- A dichiara D irraggiungibile a B e a C notifica un costo pari a 3
- C vede D raggiungibile attraverso A a costo 4 e lo notifica a B
- B notifica un costo di 5 ad A che notificherà un costo aggiornato di 6 a C
- Rischio: "count-to-infinity"

### ● **Evitare il "count-to-infinity"**

– Scegliere una soglia (abbastanza bassa) per "rappresentare" l'infinito. Es., massimo numero di hop necessari  $= 16$ 

### ● **Split Horizon**

- Bisogna differenziare i vettori di distanze inviati ai nodi adiacenti: il vettore di B inviato a C non conterrà le destinazioni raggiungibili tramite C
- Obiettivo: "Se B raggiunge A attraverso C, non ha senso per C cercare di raggiungere A attraverso B"

# **Possibili soluzioni**

#### **• Split Horizon with poisoned reverse**

- Se B raggiunge A attraverso C, B avvertirà C che la sua distanza verso A è infinita (anche se in realtà sa di poter instradare i pacchetti tramite C, il costo risulta troppo alto)
- **Non funzionano per cicli che coinvolgono 3 o più nodi**

# **Evitare l'effetto rimbalzo**

- **Per evitare l'effetto rimbalzo (bouncing effect) si devono selezionare percorsi senza cicli**
- **Un modo per farlo:**
	- Ogni aggiornamento del cammino minimo verso un nodo riporta l'intero percorso
	- Se un router vede se stesso nel percorso, scarta il percorso
- **Problema: la quantità di dati trasmessi è proporzionale alla distanza tra i nodi**

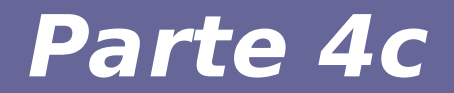

# **Modulo 9b: Link state protocol**

# **Algoritmi Link State**

- **Gli algoritmi Link State (LS) sono centralizzati**
- **Prevedono che la topologia di rete e i costi di ogni link siano noti (disponibili in input all'algoritmo):**
	- Ogni nodo calcola lo stato dei link ad esso connessi
	- Ciascun nodo periodicamente trasmette identità e costi dei link connessi (link state broadcast)

#### **(Quindi tutti i nodi hanno una visione identica e completa della rete)**

– Ciascun nodo calcola i cammini di costo minimo verso tutti gli altri nodi della rete mediante l'Algoritmo di Dijkstra

### **Pacchetti con informazioni sullo stato dei link (LSP)**

**Periodicamente vengono inviati in broadcast, su tutti i link del nodo, dei pacchetti LSP con le seguenti informazioni:**

- **Node ID**
- **Lista di vicini e costo dei rispettivi link**
- **Informazioni aggiuntive:**
	- Numero di sequenza per accorgesi di errori in caso di delivery out-of-order delle informazioni
	- Time To Live (TTL) per evitare di usare informazioni vecchie e quindi non affidabili

### **Propagazione dei pacchetti LSP**

**Inoltro con algoritmo di flooding (inondazione)**

**Quando il nodo i riceve un LSP dal nodo j:**

- **Se il pacchetto LSP più recente proveniente da j, viene salvato nel database e una copia viene inoltrata su tutti i link connessi al nodo i (ad eccezione di quello da cui l'LSP è stato ricevuto)**
- **Altrimenti il pacchetto LSP viene scartato**

# **"Forward search algorithm" di Dijkstra**

- **Algoritmo iterativo: alla k-esima iterazione, il nodo i conosce il cammino di costo minore verso k nodi destinazione**
- **Si definiscono:** 
	- c(i,j) costo del link tra nodo i e nodo j
	- D(v) costo minimo del cammino verso il nodo v (minimo per la iterazione corrente)
	- p(v) immediato predecessore di v lungo il cammino a costo minimo verso v
	- N gruppo nodi il cui cammino di costo minore è noto definitivamente

# **Algoritmo di Dijkstra - inizializzazione**

- **Passo di inizializzazione seguito da un ciclo eseguito una volta per ogni nodo del grafo**
- **Al termine saranno stati calcolati i cammini minimi dal nodo u verso tutti gli altri nodi**

```
Inizializzazione
N = {u}
Per tutti i nodi v
  se v è adiacente a u
       D(v) = c(u,v) altrimenti D(v) = ∞
```
# **Algoritmo di Dijkstra - ciclo**

#### **Ciclo**

Calcola per tutti i nodi adiacenti *i* non in N il costo D(i) Aggiungi a N il nodo w con il minimo costo D(w) Aggiorna D(v) per ciascun nodo v adiacente a w e non in N:

 $D(v) = min\{ D(v), D(w) + c(w, v) \}$ 

Until tutti i nodi del grafo sono nell'insieme N

Il nuovo costo verso *v* è il vecchio costo verso *v* o il costo del cammino minimo verso *w* più il costo da *w* a *v*

# **Esempio (step 1)**

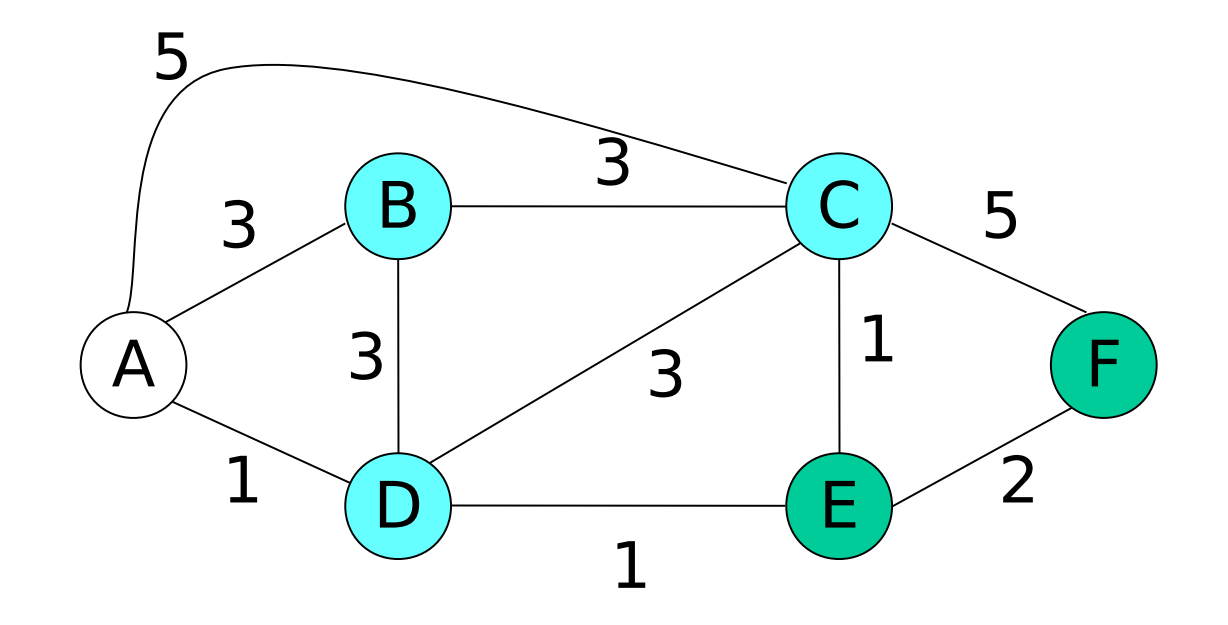

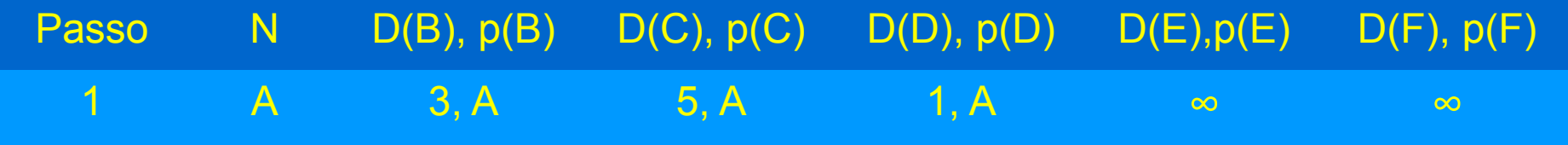

## **Esempio (step 2)**

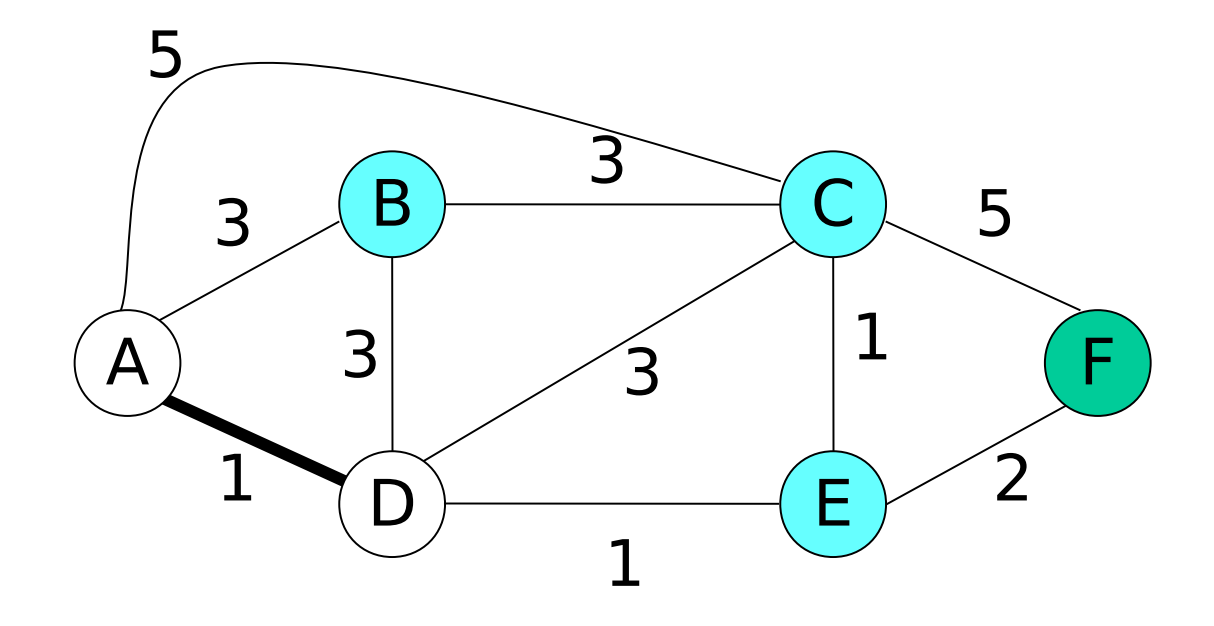

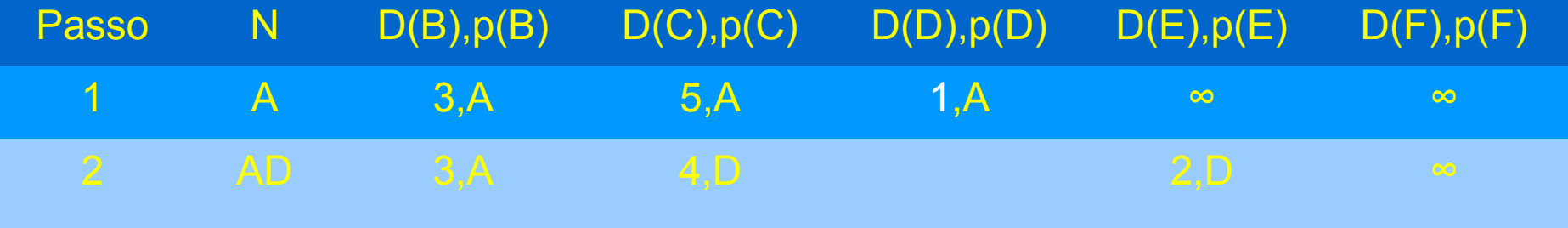

# **Esempio (step 3)**

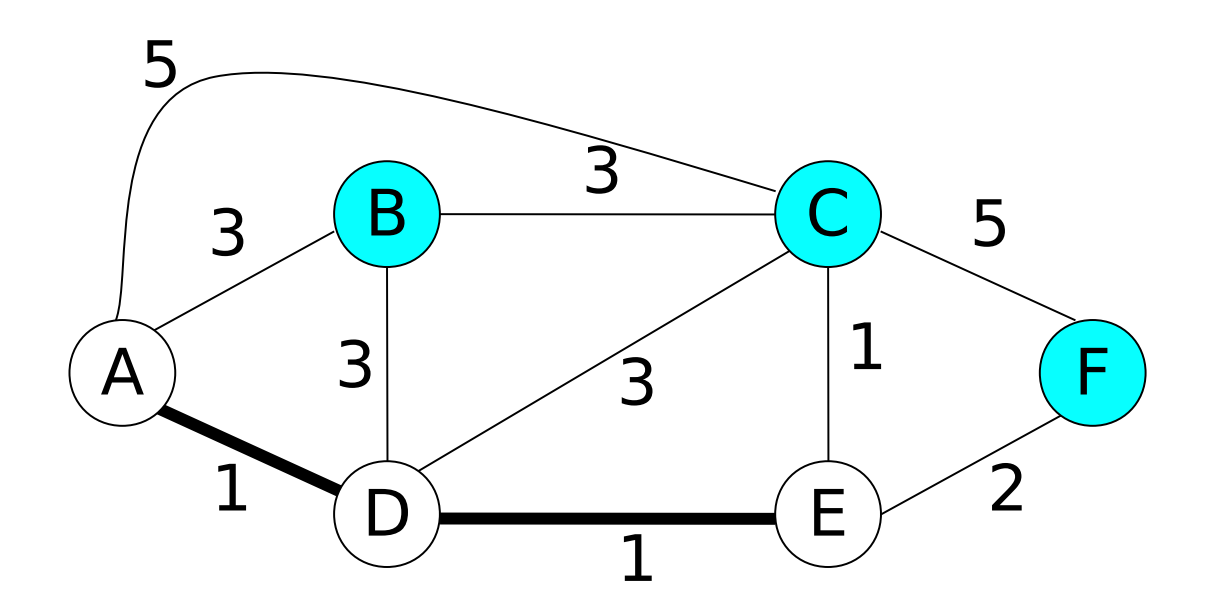

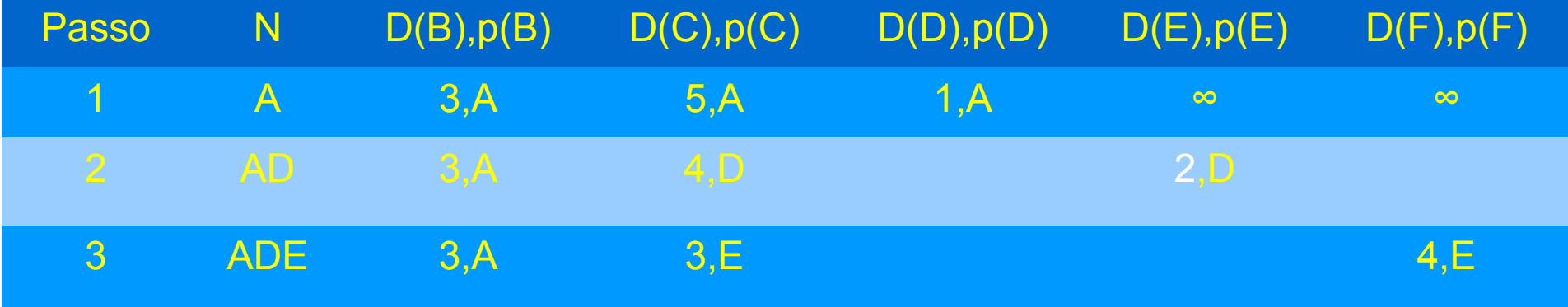

# **Esempio (step 4)**

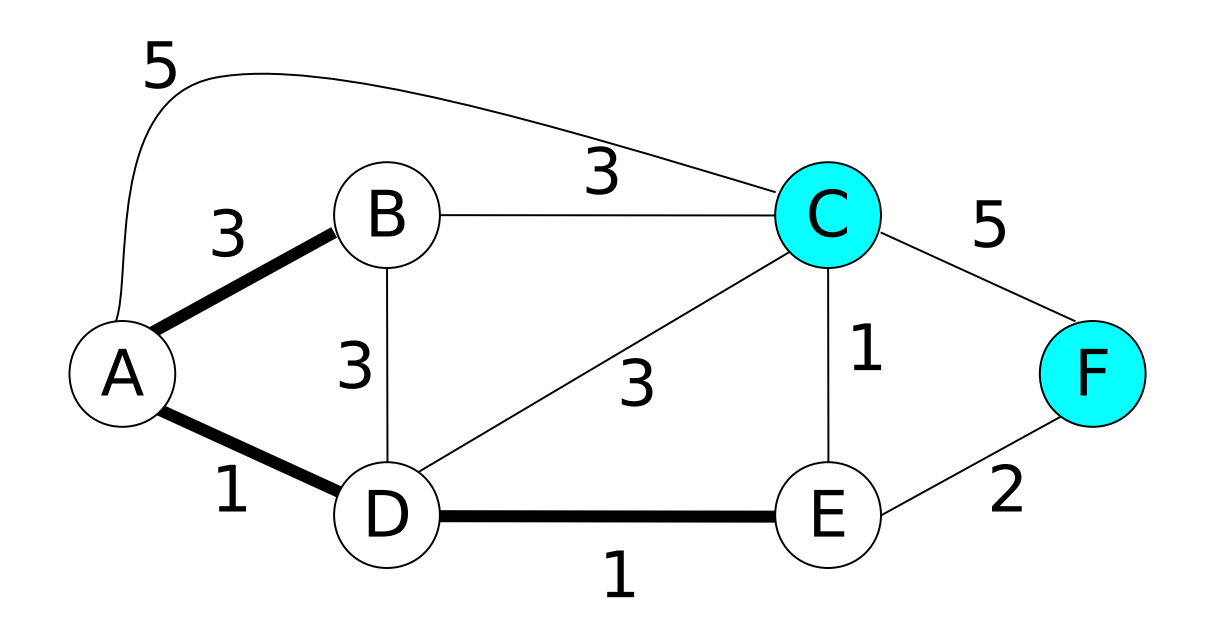

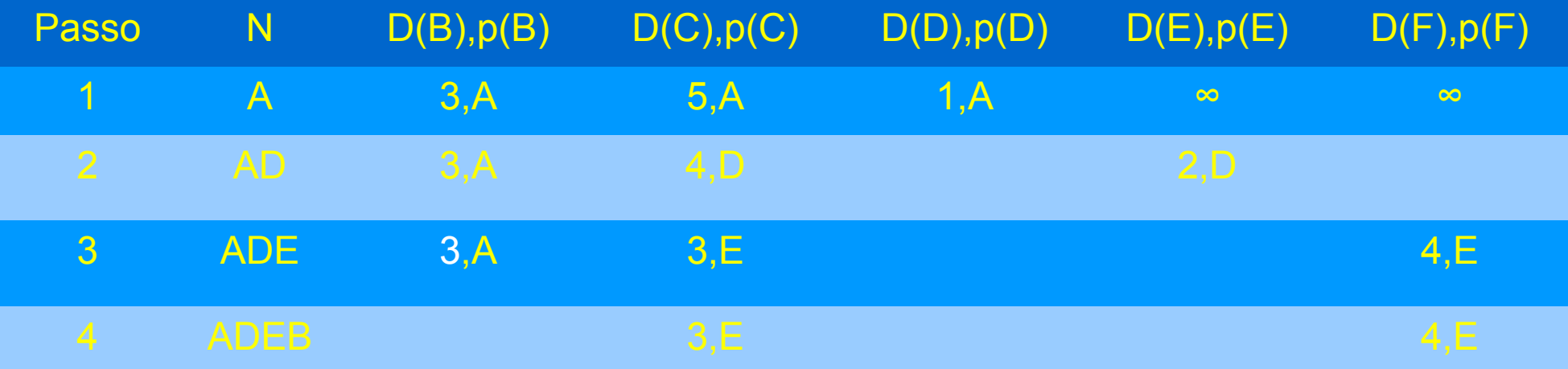

# **Esempio (step 5)**

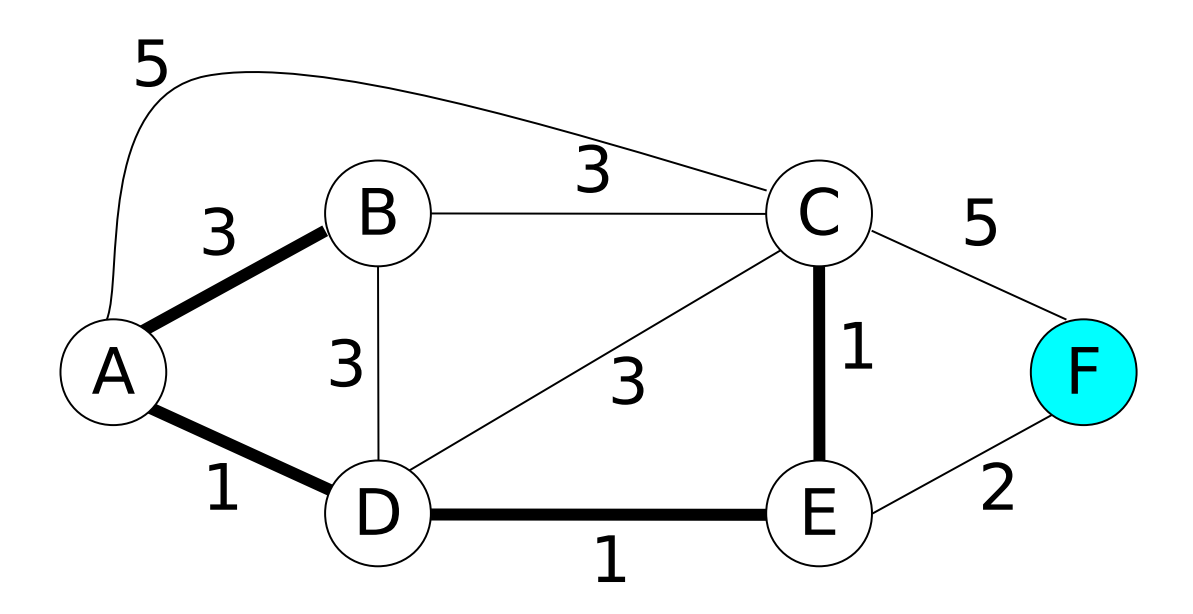

| Passo          | N            | D(B), p(B) | D(C), p(C) | D(D), p(D) | D(E), p(E) | D(F), p(F) |
|----------------|--------------|------------|------------|------------|------------|------------|
| T              | $\bm{A}$     | 3, A       | 5.A        | 1,A        | $\infty$   | $\infty$   |
| $\overline{2}$ | <b>AD</b>    | 3,A        | 4, D       |            | 2, D       |            |
| 3 <sup>°</sup> | <b>ADE</b>   | 3,A        | 3.E        |            |            | 4.E        |
| $\overline{4}$ | <b>ADEB</b>  |            | 3, E       |            |            | 4, E       |
| 5              | <b>ADEBC</b> |            |            |            |            | 4, E       |

Reti di calcolatori e Lab 2018-19<br>
70

# **Esempio (step 6)**

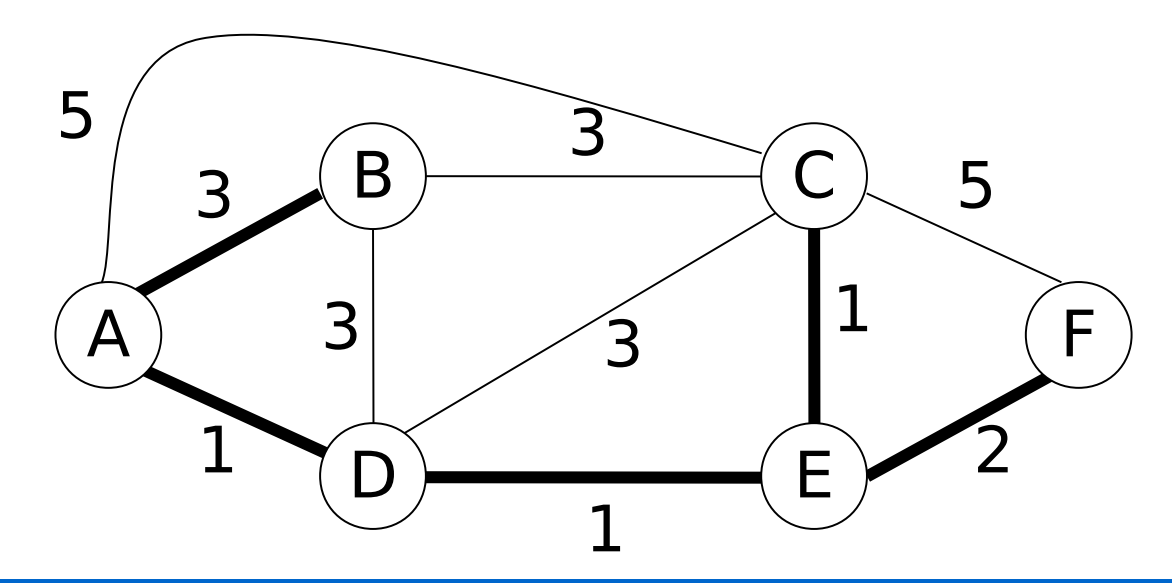

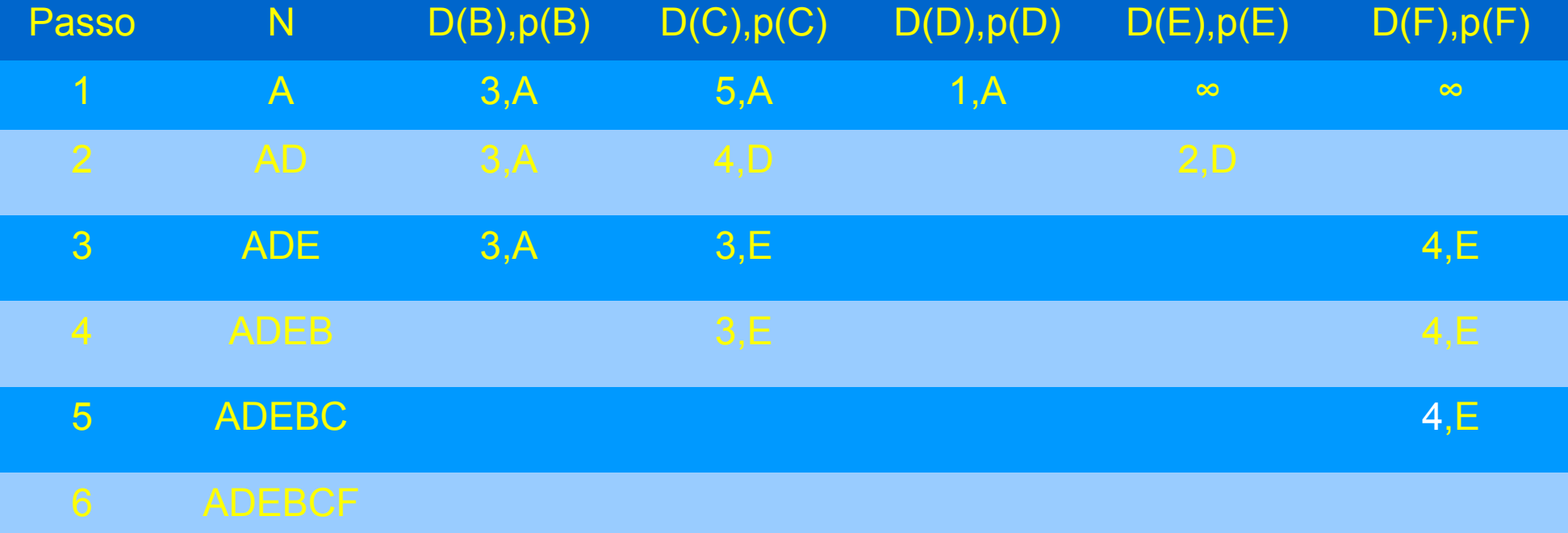

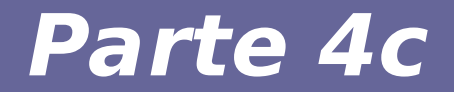

# **Modulo 9c: Distance Vector vs. Link State**

Reti di calcolatori e Lab 2018-19 *72*
# **Distance Vector vs. Link State**

- **DV: tutto quello che si sa è propagato solo ai vicini**
- **LS: le informazioni sui vicini sono passate a tutti**
- **Dimensione dei messaggi** 
	- LS: piccola
	- DV: potenzialmente grande
- **Numero di messaggi**
	- LS: molto grande, di tipo O(n), dove n sono i nodi del grafo
	- DV: piccolo in quanto comunicazioni solo ai vicini

# ● **Velocità di convergenza**

- LS: veloce
- DV: veloce se si usano aggiornamenti periodici abbastanza frequenti (però, troppo frequenti sono a rischio di instabilità)
- **Requisito di memorizzazione**
	- $-$  LS: molto alto  $\rightarrow$  si mantiene l'intera topologia del grafo
	- $-$  DV: basso  $\rightarrow$  si mantiene solo lo stato dei vicini

# **Distance Vector vs. Link State**

#### ● **Robustezza**

- LS: calcolo dei percorsi effettuato in maniera indipendente da ogni nodo
- **→ protezione contro guasti ai router**
	- DV: calcolo dei percorsi basato sui calcoli degli altri router

### **→ il calcolo sbagliato di un router può essere propagato a gran parte della rete**

# **Conclusione**

- **Non c'è un chiaro vincitore tra i due algoritmi:**
	- Distance vector (distribuito) ha dei vantaggi
	- Link state (centralizzato) ha altri vantaggi
- **Gli algoritmi di tipo Link state (centralizzati) tendono ad essere utilizzati all'interno degli AS**
- **Gli algoritmi di tipo Distance vector (distribuiti) sono utilizzati per il routing tra AS**